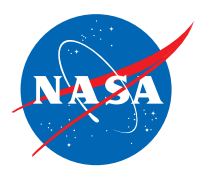

# Guía del educador

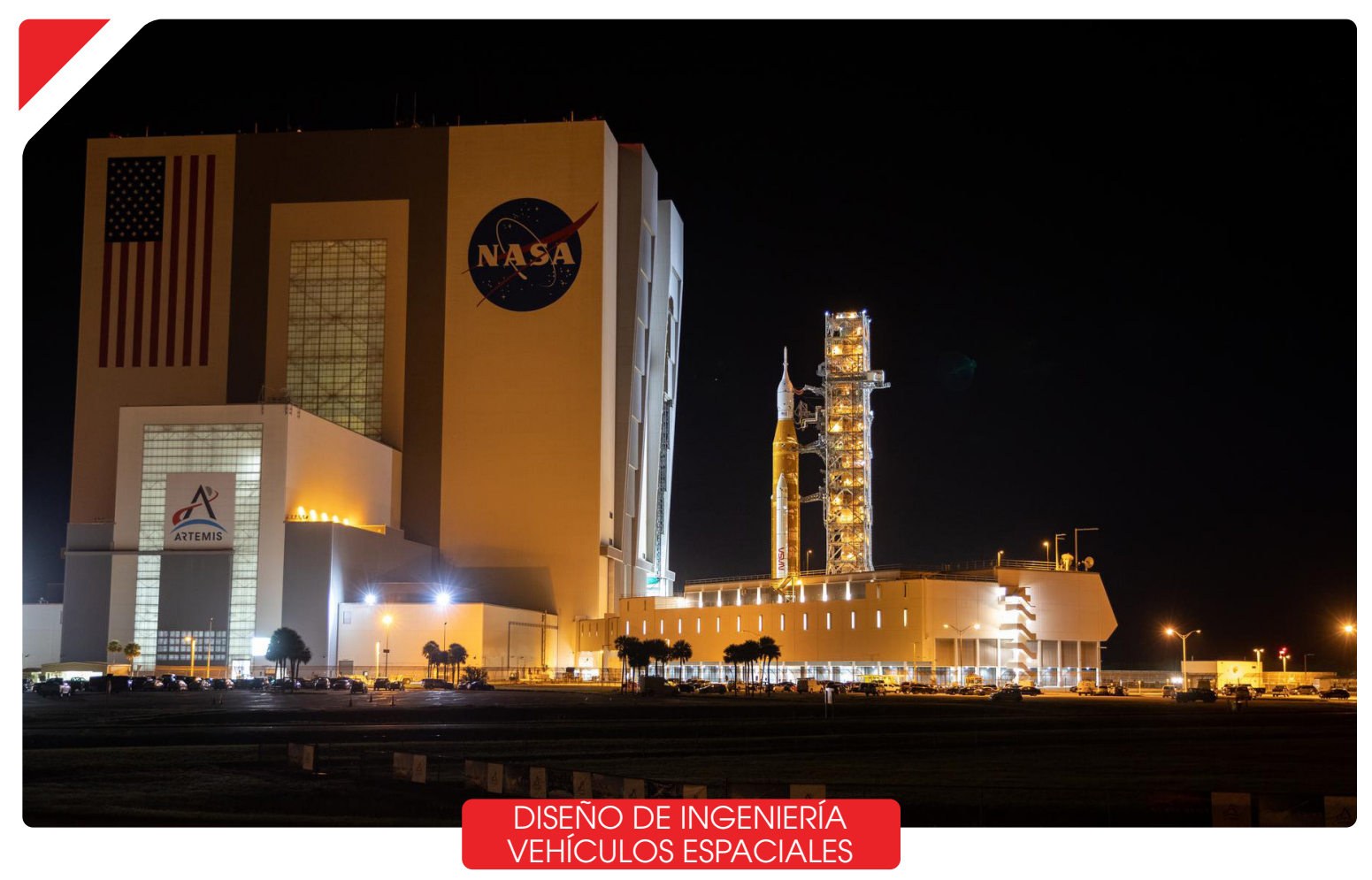

# Próxima generación de STEM – Luna

Para obtener más información sobre la Próxima generación de STEM, visite<https://www.nasa.gov/stem/moon>

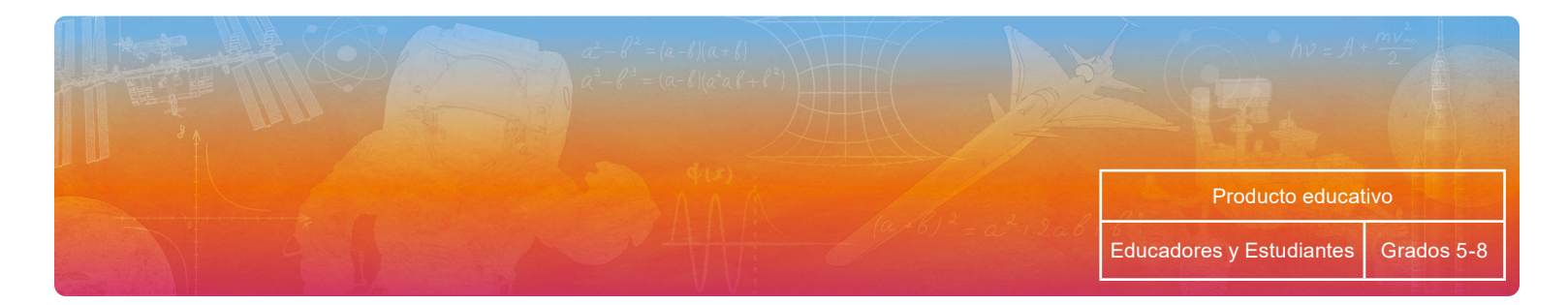

## **Contenidos**

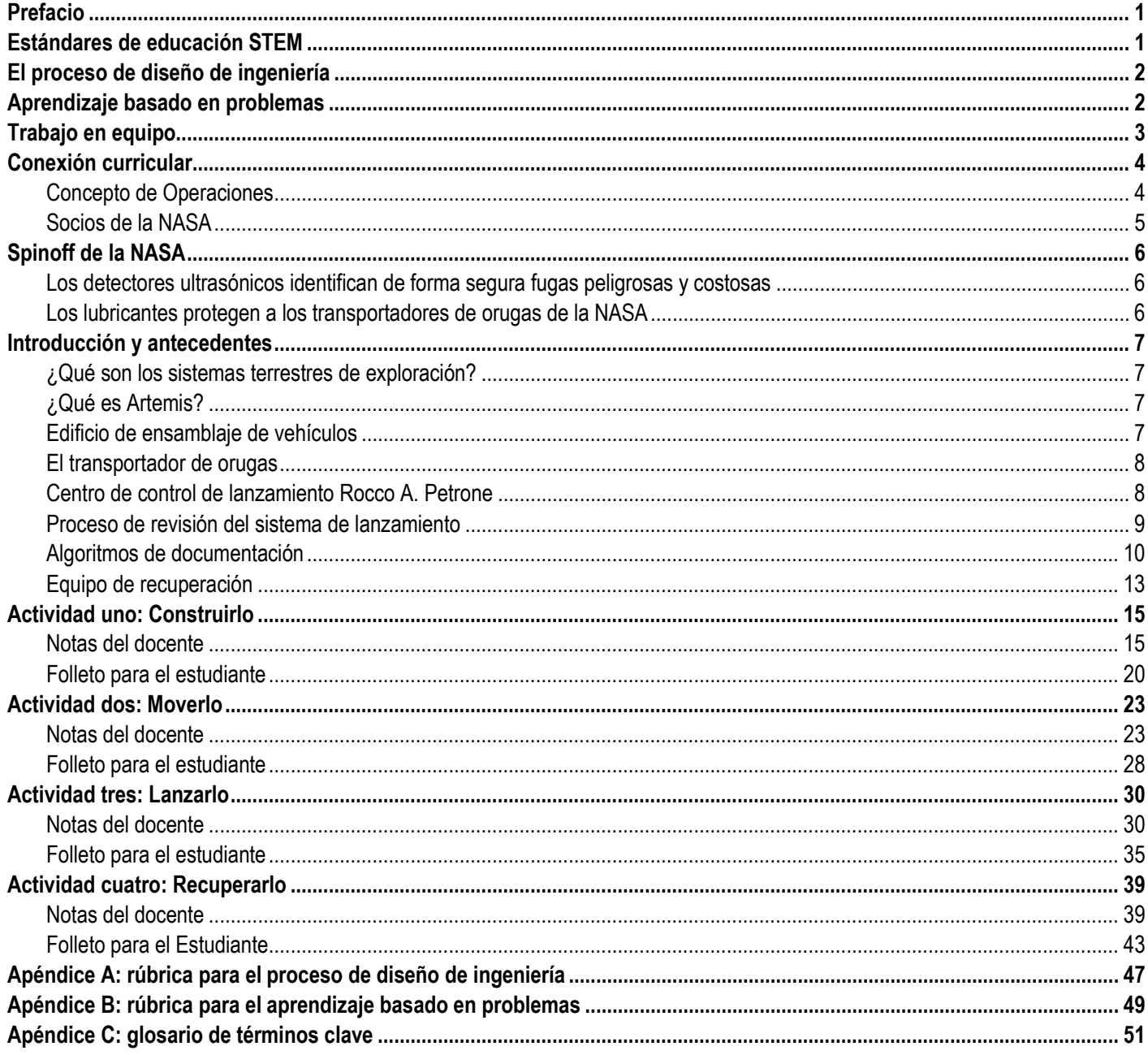

## <span id="page-4-0"></span>**Prefacio**

*Construir, lanzar, recuperar* fue publicado por la Oficina de Compromiso STEM de la NASA como parte de una serie de guías para educadores para ayudar a los estudiantes de secundaria a alcanzar su potencial para unirse a la fuerza laboral STEM de la próxima generación. Las actividades se pueden utilizar tanto en entornos de educación formal como informal, así como por familias para uso individual. Cada actividad está alineada con los estándares nacionales de ciencia, tecnología, ingeniería y matemáticas (STEM, por sus siglas en inglés), y los mensajes de la NASA están actualizados a mayo de 2022.

## <span id="page-4-1"></span>**Estándares de educación STEM**

La matriz de disciplinas STEM que se muestra a continuación alinea cada actividad de este módulo con los estándares para enseñar STEM de acuerdo con cuatro áreas de enfoque principales dentro de cada disciplina. Las cuatro áreas de enfoque para la ciencia se adaptaron de las ideas básicas de la disciplina de la escuela intermedia de los [Estándares de Ciencias de la Próxima Generación](https://www.nextgenscience.org/) (NGSS, por sus siglas en inglés). Las cuatro áreas de enfoque para la tecnología se adaptaron de los estándares para estudiantes de la [Sociedad Internacional para la Tecnología en la Educación](https://www.iste.org/standards/for-students) (ISTE, por sus siglas en inglés) y la [Asociación de Profesores de](https://csteachers.org/Page/standards)  [Ciencias de la Computación](https://csteachers.org/Page/standards) (CSTA, por sus siglas en inglés). Las cuatro áreas de enfoque para la ingeniería se adaptaron de las prácticas científicas y de ingeniería de la [Asociación Nacional de Enseñanza de Ciencias \(NSTA\) y NGSS.](https://ngss.nsta.org/PracticesFull.aspx) Las cuatro áreas de enfoque para matemáticas fueron adaptadas de los [Estándares Estatales Básicos Comunes \(CCSS, por sus](http://www.corestandards.org/Math/) siglas en inglés) para [los estándares de contenido de la escuela secundaria de Matemáticas](http://www.corestandards.org/Math/) por dominio.

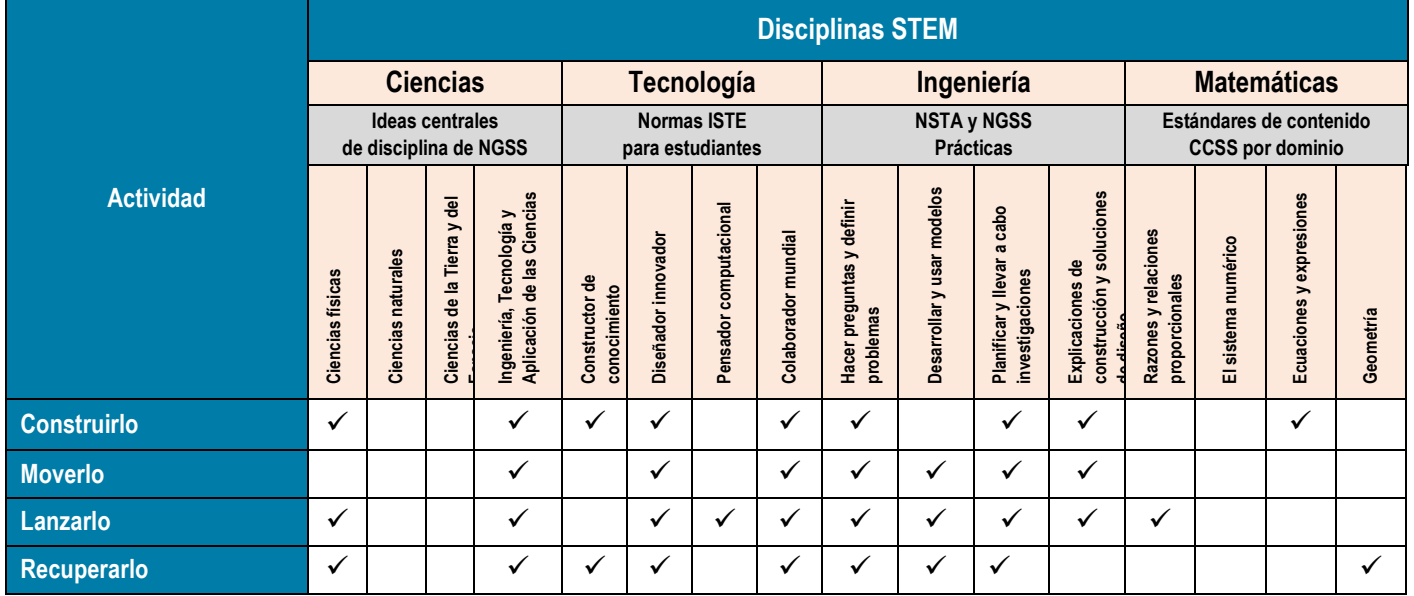

## <span id="page-5-0"></span>**El proceso de diseño de ingeniería**

El proceso de diseño de ingeniería (EDP) es crucial para el éxito de la misión en la NASA. El EDP es un proceso iterativo que involucra una serie de pasos que los ingenieros usan para guiarse en la resolución de problemas. Los estudiantes pueden usar los siete pasos que se describen a continuación para muchas de las actividades de esta guía. Obtenga más información sobre el EDP con el Espacio de colaboración de desarrollo profesional para educadores de la NASA en [https://www.txstate-epdc.net/models-of](https://www.txstate-epdc.net/models-of-the-engineering-design-process/)[the-engineering-design-process/.](https://www.txstate-epdc.net/models-of-the-engineering-design-process/)

- 1. **Preguntar:** Identificar el problema, los requisitos que se deben cumplir y las restricciones que se deben considerar.
- 2. **Imaginar:** Hacer una lluvia de ideas sobre soluciones e investigar lo que otros han hecho en el pasado.
- 3. **Planificar:** Seleccionar y dibujar un diseño.
- 4. **Crear:** Construir un modelo o un prototipo.
- 5. **Probar:** Evaluar soluciones probando y recopilando datos.
- 6. **Mejorar:** Refinar el diseño.
- 7. **Compartir**: Comunicar y discutir el proceso y las soluciones en grupo.

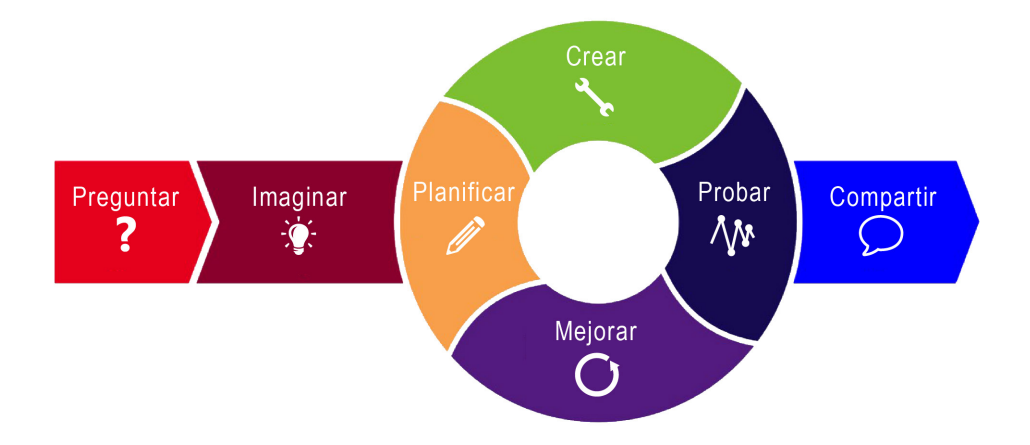

## <span id="page-5-1"></span>**Aprendizaje basado en problemas**

- 1. **Identificar el problema:** Identificar el problema, presentar vocabulario nuevo y discutir experiencias previas con el problema.
- 2. **Explorar lo conocido y lo desconocido:** Utilizar los recursos para explorar lo conocido y lo desconocido.
- 3. **Generar posibles soluciones:** Hacer una lluvia de ideas sobre posibles soluciones basadas en los recursos y la experiencia previa con el problema.
- 4. **Considerar las consecuencias:** Examinar los pros y los contras de cada solución para determinar una solución viable.
- 5. **Presentar los hallazgos:** Comunicar y discutir el proceso y las soluciones en equipo.

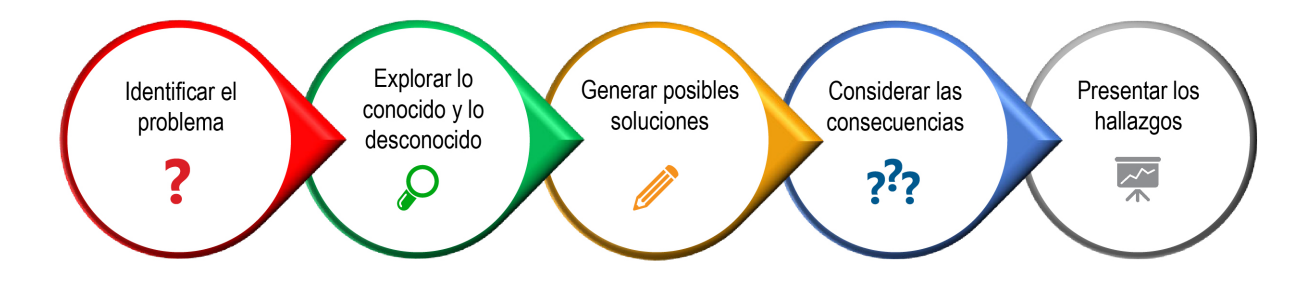

## <span id="page-6-0"></span>**Trabajo en equipo**

¡Todo el mundo es científico e ingeniero! Es importante que todos en el equipo puedan participar y contribuir a lo largo de estas actividades. Si un estudiante hace todo el edificio, los otros estudiantes pueden aburrirse mucho durante el proceso de construcción. Si un estudiante es el líder, es posible que otros estudiantes no tengan la oportunidad de compartir sus ideas. Estos son algunos roles posibles que los estudiantes pueden tomar:

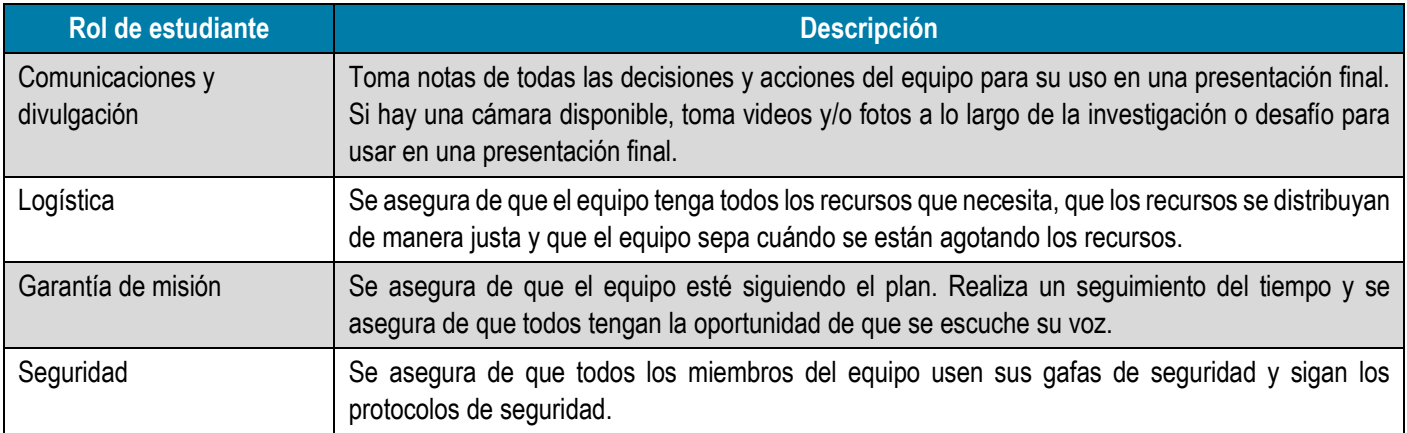

## <span id="page-7-0"></span>**Conexión curricular**

En este módulo, los estudiantes asumirán los roles de científicos e ingenieros del equipo Sistemas terrestres de exploración (EGS) de la NASA y el Equipo de recuperación de Orion. EGS se creó para desarrollar y operar los sistemas e instalaciones necesarios para procesar y lanzar cohetes y naves espaciales durante el montaje, transporte y lanzamiento. El lema de EGS es "Construir, lanzar, recuperar", por lo que era natural usar estas palabras como título para este módulo. Cada actividad fomenta el trabajo colaborativo en equipo para aplicar el proceso de diseño de ingeniería o las técnicas de aprendizaje basadas en problemas para construir, lanzar, mover y recuperar. Cada actividad sugiere una variedad de recursos adicionales (videos, artículos, actividades de extensión, sitios web y más) para ayudar a alentar al educador y a los estudiantes a sumergirse en ser parte de los equipos e instalaciones de EGS.

### <span id="page-7-1"></span>**Concepto de Operaciones**

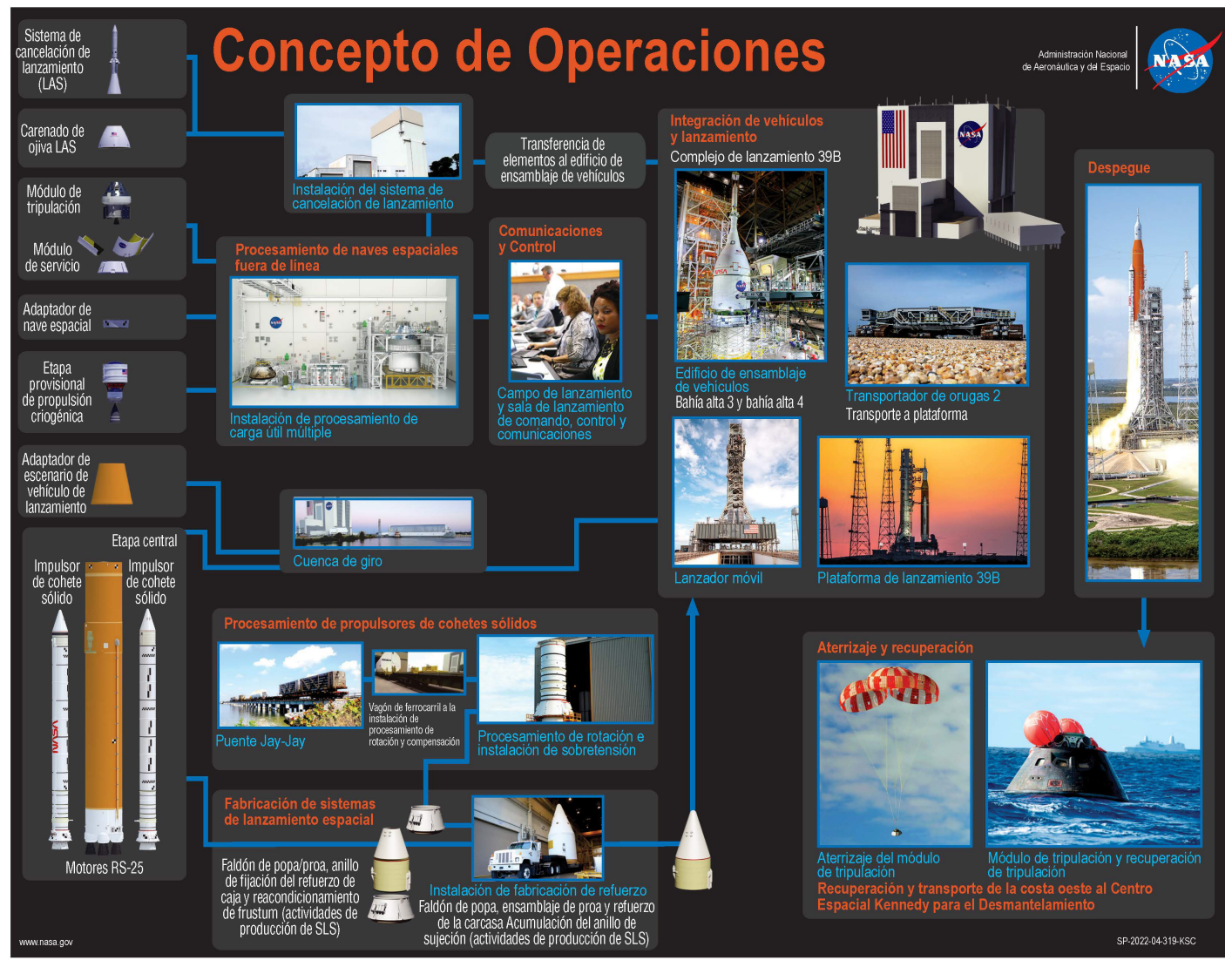

Esta litografía del concepto de operaciones de los sistemas terrestres de exploración es una descripción visual de los intrincados procesos necesarios para construir, mover, lanzar y recuperar los componentes de la misión Artemis. (NASA[; https://www.nasa.gov/sites/default/files/atoms/files/lg-2022-04-319-ksc\\_egs\\_concept\\_of\\_operations\\_lithograph.pdf \)](https://www.nasa.gov/sites/default/files/atoms/files/lg-2022-04-319-ksc_egs_concept_of_operations_lithograph.pdf)

### <span id="page-8-0"></span>**Socios de la NASA**

Desde el inicio del programa Artemis, todos los estados de Estados Unidos han contribuido a su éxito, con empresas trabajando arduamente en innovaciones que ayudarán a establecer una presencia humana sostenible en la Luna. Hombres y mujeres de América y Europa están construyendo los sistemas para apoyar las misiones a la Luna, Marte y más allá. Estas misiones son críticas para la economía espacial, ya que impulsan nuevas industrias y tecnologías, respaldan el crecimiento laboral y fomentan la demanda de una fuerza laboral altamente calificada. El siguiente mapa muestra algunas de las ubicaciones de los muchos socios Artemis de la NASA. Enlace: [www.nasa.gov/content/artemis-partners](https://www.nasa.gov/content/artemis-partners)

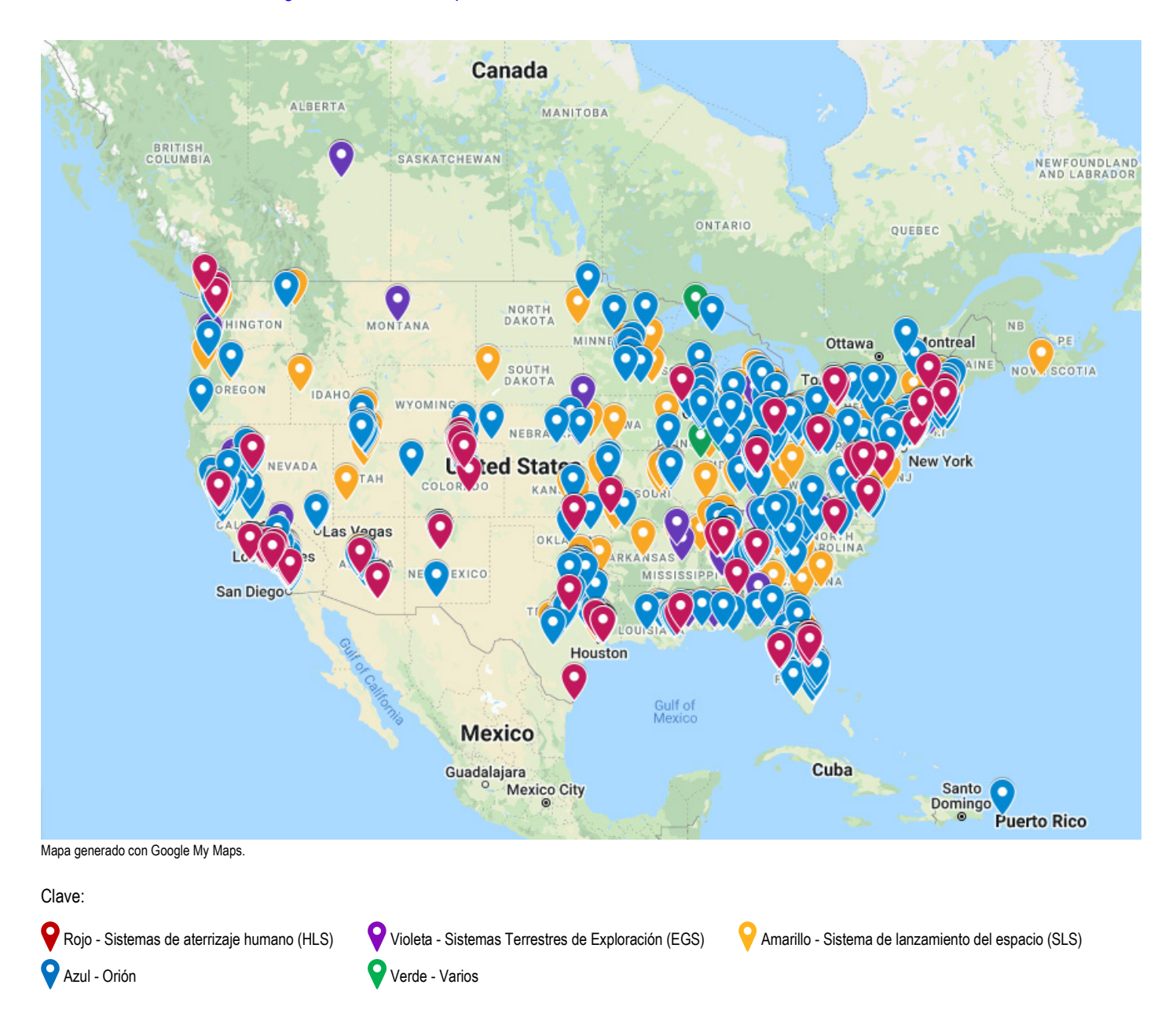

## NASA SPINOFF

<span id="page-9-0"></span>Los "derivados" de la NASA son tecnologías de la NASA que benefician la vida en la Tierra en forma de productos comerciales. La tecnología de la NASA ha dado como resultado más de 2000 productos derivados desde 1976. ¡Hay más espacio en nuestras vidas de lo que podríamos imaginar! Los siguientes ejemplos ilustran cómo la NASA trabaja con empresas para desarrollar tecnologías de resolución de problemas.

## <span id="page-9-1"></span>**Los detectores ultrasónicos identifican de forma segura fugas peligrosas y costosas**

En 1990, la NASA dejó en tierra su flota de transbordadores espaciales cuando se detectaron fugas en los sistemas de combustible de hidrógeno de Atlantis y Columbia. Las fugas tuvieron que ser identificadas y reparadas antes de que los transbordadores pudieran considerarse seguros para volar. Para ayudar a localizar las fugas existentes y buscar otras, los ingenieros del Centro Espacial Kennedy utilizaron detectores ultrasónicos portátiles para escanear los sistemas de combustible. Los ingenieros de la NASA emplearon detectores de UE Systems Inc. para examinar los tanques de combustible del transbordador y los propulsores de cohetes sólidos, pero encontraron dificultades con el alcance limitado de los dispositivos: ciertas áreas del transbordador resultaron difíciles o inseguras para escanear de cerca. Para remediar el problema, los ingenieros de la NASA crearon un accesorio de largo alcance para los detectores. Lea más sobre este spin-off en [https://spinoff.nasa.gov/Spinoff2012/ps\\_1.html](https://spinoff.nasa.gov/Spinoff2012/ps_1.html).

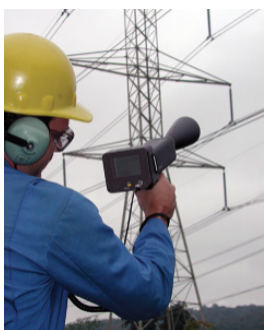

Los detectores de UE Systems Inc. utilizan tecnología con licencia de la NASA para buscar de forma segura fugas eléctricas y de aire comprimido.

### <span id="page-9-2"></span>**Los lubricantes protegen a los transportadores de orugas de la NASA**

En 1994, la NASA buscó un nuevo tipo de lubricante que fuera seguro para el medio ambiente y ayudara a "engrasar las ruedas" para el meticuloso viaje de 1 mph, 4.2 millas desde la plataforma de lanzamiento del transbordador hasta la plataforma de lanzamiento a bordo de uno de Los transportadores de orugas masivos de la NASA. Para desarrollar un lubricante especial que pudiera cumplir con los estrictos requisitos para el transporte de transbordadores, la NASA y Lockheed Martin Space Operations recurrieron a Sun Coast Chemicals of Daytona Inc. (ahora conocida como X–1R Corporation). En cuestión de semanas, Sun Coast Chemicals produjo la solución. Este nuevo lubricante biodegradable de alto rendimiento, denominado "X-1R Crawler Track Lube", fue un éxito, primero en los ensayos de prueba y luego cuando se aplicó directamente al transportador de orugas. Lea más sobre este spin-off en https://spinoff.nasa.gov/ [Spinoff2007/ch\\_5.html](https://spinoff.nasa.gov/Spinoff2007/ch_5.html) .

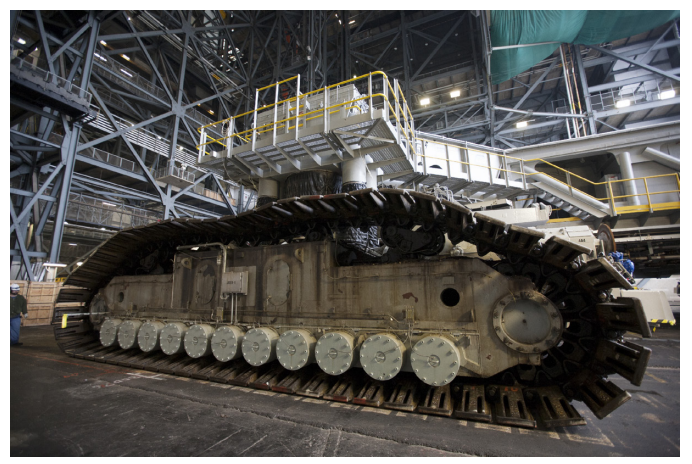

Un transportador de orugas ingresa al edificio de ensamblaje de vehículos en la NASA Centro Espacial Kennedy en Florida. (NASA/Kim Shiflett)

## <span id="page-10-0"></span>**Introducción y antecedentes**

## <span id="page-10-1"></span>**¿Qué son los sistemas terrestres de exploración?**

Los sistemas terrestres de exploración (*Exploration Ground Systems* (EGS)) tiene su sede en el Centro Espacial Kennedy de la NASA en Florida. EGS se creó para desarrollar y operar los sistemas e instalaciones necesarios para procesar y lanzar cohetes y naves espaciales durante el montaje, transporte y lanzamiento. La misión de EGS es transformar el centro

de un complejo de lanzamiento históricamente solo para el gobierno hasta un puerto espacial que puede manejar varios tipos diferentes de naves espaciales y cohetes, tanto gubernamentales como comerciales.

## <span id="page-10-2"></span>**¿Qué es Artemis?**

Con las misiones Artemis, la NASA llevará a la primera mujer y primera persona de color a la Luna, utilizando tecnologías innovadoras para explorar más superficie lunar que nunca. La NASA colaborará con socios comerciales e internacionales y establecerá la primera presencia a largo plazo en la Luna. Los científicos e ingenieros de la NASA utilizarán lo que aprendan sobre la Luna y sus alrededores para dar el próximo gran salto: enviar a los primeros astronautas a Marte.

## <span id="page-10-3"></span>**Edificio de ensamblaje de vehículos**

El edificio de ensamblaje de vehículos (VAB) es una de las estructuras más icónicas de la NASA y es reconocido en todo el mundo. Ha servido como punto de ensamblaje final para el cohete lunar Apolo/Saturno V, el transbordador espacial y, más recientemente, el cohete del Sistema de lanzamiento espacial (SLS). El VAB también sirve como el eje central del puerto espacial multiusuario de la NASA, ubicado en el Centro Espacial Kennedy. No importa el destino de los cohetes y naves espaciales, ya sea en órbita terrestre baja o en el espacio profundo, el VAB tiene la infraestructura para prepararlos para sus misiones.

El VAB se construyó originalmente para el montaje del cohete Apollo/Saturn V, el cohete más grande de la época. La construcción se completó en 1966. El VAB está ubicado a 3,5 millas de la plataforma de lanzamiento 39A ya 4,2 millas de la plataforma de lanzamiento 39B.

Las áreas más altas del VAB se denominan bahías altas. Hay cuatro bahías altas en el VAB, dos en el lado este del edificio y dos en el oeste. Cada bahía alta tiene una puerta de 456 pies de altura, lo que permite que los componentes de un cohete se apilen verticalmente dentro de la bahía alta y luego se extiendan a la plataforma de lanzamiento. Estas puertas son las más altas del mundo y tardan 45 minutos en abrirse o cerrarse por completo. Cada bahía alta está conectada en el medio por un pasillo de transferencia, que permite que los componentes y equipos masivos se introduzcan en el edificio y se levanten con grúas hasta su posición dentro de las bahías altas. Hay un total de cinco puentes grúa dentro del edificio, dos de los cuales son capaces de levantar 325 toneladas, el peso de 47 elefantes africanos adultos. Controlado por operadores en cabinas ubicadas cerca del techo VAB, las grúas son lo suficientemente precisas como para colocar un objeto sobre un huevo sin romperlo.

El edificio en sí es uno de los más grandes del mundo por área, cubriendo 8 acres. Tiene 525 pies de altura, lo que significa que la Estatua de la Libertad de 305 pies podría estar fácilmente dentro. La bandera estadounidense de 209 pies de largo en el costado del edificio, pintada originalmente en 1976 para celebrar el bicentenario de la nación, es la bandera estadounidense pintada más grande del mundo.

Centro espacial Kennedy. (NASA)

espacial de la NASA se encuentra en la cima del lanzador móvil en la NASA

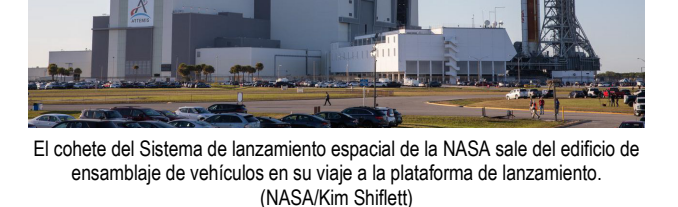

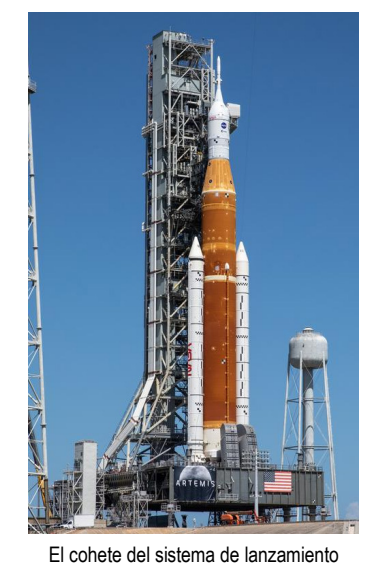

El VAB se actualizó después del retiro del programa de transbordadores para aumentar su capacidad de albergar varios tipos y tamaños de cohetes para respaldar un complejo de lanzamiento verdaderamente moderno del siglo XXI. La primera actividad de esta guía utiliza el VAB como inspiración, específicamente las grúas gigantes alojadas dentro de sus paredes que elevan los cohetes pesados a sus lugares dentro de las bahías altas. Se desafiará a los estudiantes a modificar un sistema de grúa para levantar y apilar secciones de fuselajes de cohetes, al igual que los ingenieros que trabajan dentro del VAB.

### <span id="page-11-0"></span>**El transportador de orugas**

Uno de los dos transportadores de orugas masivos de la NASA desempeñará un papel fundamental para ayudar a la Agencia a lograr su objetivo de regresar a la Luna. La NASA utilizó recientemente uno de los transportadores de orugas para transportar el SLS desde el VAB hasta la plataforma de lanzamiento para un ensayo general mojado. El ensayo general mojado es muy importante porque es la última gran prueba del SLS.

Cada oruga puede transportar más de 18 millones de libras y es lo suficientemente grande como para que quepa un diamante de béisbol en la parte superior de su plataforma. Las orugas se mueven a varias velocidades según la carga, el entorno y otros factores. La oruga que lleva el SLS a la plataforma de lanzamiento viajará a menos de 1 mph.

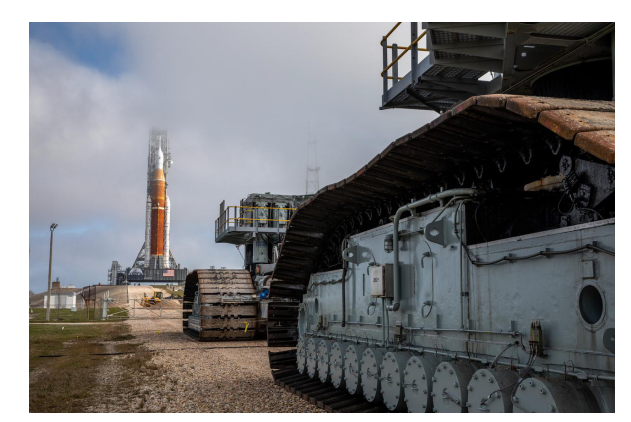

Vista del cohete Artemis I visto desde el pie de la oruga que lo llevó desde el edificio de ensamblaje de vehículos. (NASA)

Las orugas han estado en uso desde 1965, pero se han sometido a numerosas actualizaciones en preparación para las nuevas misiones de la NASA. Las cuatro pistas continuas de cada oruga, las partes que permiten que las orugas se muevan, se han modificado y reforzado con refuerzos estructurales. Se han reemplazado los generadores de energía de corriente alterna (CA) en ambos rastreadores para aumentar la energía disponible. Otras modificaciones incluyen cojinetes de rodillos rediseñados; cilindros de elevación, ecualización y nivelación (JEL) para aumentar la capacidad de carga y la confiabilidad; un sistema de frenado rediseñado; cajas de cambios reconstruidas; reemplazo de componentes electrónicos, cables, tuberías y componentes hidráulicos; y limpieza de tanques de combustible y sistemas hidráulicos.

¿Cómo funciona este enorme vehículo? Cada oruga puede subir y bajar sus lados y esquinas de forma independiente y está diseñada para rodar debajo del lanzador móvil en el VAB, levantarlo y transportarlo de manera constante 4,2 millas hasta la plataforma de lanzamiento 39B. La oruga utiliza su sistema JEL para mantener el lanzador móvil nivelado hasta la parte superior de la plataforma de lanzamiento con pendiente piramidal, donde coloca la plataforma en su lugar para que el SLS pueda despegar con seguridad.

### <span id="page-11-1"></span>**Centro de control de lanzamiento Rocco A. Petrone**

El Centro de control de lanzamiento Rocco A. Petrone (RAP LCC) se construyó en 1967 en apoyo del Programa Apolo de la NASA. Posteriormente apoyó el Programa del transbordador espacial de la NASA y ahora se actualizó y renovó para respaldar las misiones Artemis de la NASA. El RAP LCC comprende varias salas de control, conocidas como salas de lanzamiento, donde se supervisan y comandan las operaciones de cuenta atrás y lanzamiento.

El RAP LCC utiliza un software complejo que vincula a los operadores del equipo de lanzamiento dentro de la sala de lanzamiento principal con el cohete SLS y la nave espacial Orion, ya sea en áreas de procesamiento como el VAB y el lanzador móvil o en el Complejo de

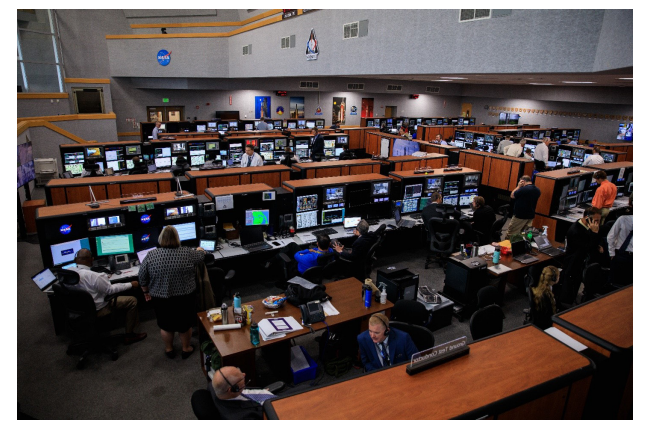

El equipo de lanzamiento de Artemis I participa en una simulación de cuenta atrás en el interior de la sala de lanzamiento 1 del Centro de control de lanzamiento en la NASA Centro espacial Kennedy. (NASA/Kim Shiflett)

lanzamiento 39B. El software permite que los controladores se comuniquen con los astronautas dentro de Orion y con el Eastern Range de la Fuerza Aérea y otros centros de control de la NASA.

El AP LCC utilizará un nuevo software de procesamiento y lanzamiento llamado Sistema de control de lanzamiento (LCS). El software LCS es el primer software nuevo que se desarrolla para la NASA desde que se retiró el programa del transbordador espacial en 2011. Representa un conjunto de software avanzado adaptado a las necesidades únicas tanto del cohete SLS como de la nave espacial Orion. El nuevo software está diseñado para aprovechar las computadoras, los servidores y la tecnología de la información modernos para proporcionar una red más rápida, segura y confiable que la que se usaba en el pasado. El software también está diseñado para ser actualizable y adaptable al lanzador y la nave espacial a medida que vuelan en diferentes configuraciones y en versiones cada vez más avanzadas.

Antes de que comience cualquier programa o proyecto de la NASA, existe un proceso común de ingeniería de sistemas. El [Manual](https://www.nasa.gov/sites/default/files/atoms/files/nasa_systems_engineering_handbook_0.pdf)  [de ingeniería de sistemas de la NASA](https://www.nasa.gov/sites/default/files/atoms/files/nasa_systems_engineering_handbook_0.pdf) ( [https://www.nasa.gov/seh/2-fundamentals\)](https://www.nasa.gov/seh/2-fundamentals) describe las mejores prácticas de ingeniería de sistemas que se incorporan en el desarrollo y la implementación de programas y proyectos grandes y pequeños de la NASA. Este es el documento de referencia de la NASA antes, durante y después de las misiones y proyectos de la NASA. La ingeniería de los sistemas de la NASA requiere un conjunto sistemático y disciplinado de procesos que se aplican de forma recursiva e iterativa para el diseño, desarrollo, operación, mantenimiento y cierre de los sistemas a lo largo del ciclo de vida de los programas y proyectos.

### <span id="page-12-0"></span>**Proceso de revisión del sistema de lanzamiento**

En la actividad tres, Lánzalo, los estudiantes obtendrán información sobre los "entresijos" de los protocolos de lanzamiento y se convertirán en el personal involucrado en varios aspectos del lanzamiento de un cohete. Trabajarán en equipo para pasar por una simulación de lanzamiento real y asegurarse de que su protocolo sea preciso y confiable. Los siguientes procesos de revisión son parte de un diseño de lanzamiento típico y pueden servir como un ejemplo de protocolo útil para los estudiantes. Esta lista ha sido adaptada del desafío *Student Launch* de la NASA [\(https://www.nasa.gov/stem/studentlaunch/home/index.html\)](https://www.nasa.gov/stem/studentlaunch/home/index.html).

**Revisión preliminar de diseño (PDR).** El propósito de esta revisión es convencer al Panel de Revisión de la NASA de que el diseño preliminar cumplirá con todos los requisitos, tiene una alta probabilidad de cumplir con los objetivos de la misión y puede construirse, probarse, lanzarse y recuperarse de manera segura.

**Revisión crítica de diseño (CDR).** El CDR es una revisión del diseño final del vehículo de lanzamiento y el sistema de carga útil. Demuestra que la madurez del diseño es adecuada para respaldar el proceso de fabricación, ensamblaje e integración a gran escala. El CDR muestra que el esfuerzo técnico va por buen camino para completar las operaciones de la misión a fin de cumplir con los requisitos generales de desempeño dentro de las limitaciones identificadas de costo, cronograma y desempeño técnico.

**Revisión de preparación de vuelo (FRR).** El FRR examina las pruebas, demostraciones, análisis y auditorías que determinan la preparación del sistema general (todos los proyectos trabajando juntos) para un lanzamiento seguro y exitoso y para las operaciones de vuelo posteriores del cohete y el sistema de carga útil construidos. También garantiza que todo el hardware, el software, el personal y los procedimientos de vuelo estén listos para operar.

**Revisión de preparación para el lanzamiento (LRR).** Todos los cohetes y cargas útiles se someten a una inspección práctica detallada y deconstructiva. Los cohetes se evalúan por su integridad estructural y eléctrica, así como por cuestiones de seguridad.

**Revisión de evaluación posterior al lanzamiento (PLAR).** El PLAR es una evaluación del rendimiento del sistema en vuelo.

**Revisión de seguridad y éxito de la misión (SMSR**)**.** Después de varias iteraciones de PDR, LRR y PLAR, el SMSR brinda el conocimiento, la visibilidad y la comprensión necesarios para que la gerencia superior de seguridad, ingeniería y salud y médica esté de acuerdo o no en las próximas decisiones del programa para proceder con un lanzamiento o importante actividad de vuelo. Este es el paso final para certificar su diseño antes de probarlo con un cohete real.

**Informe.** Un informe es un proceso de recopilación de datos que debe realizarse al final de un lanzamiento. Los datos dan una idea de lo que funcionó y lo que no funcionó y lo que se aprendió del proceso, junto con recomendaciones para pruebas adicionales o mejoras en el diseño.

## <span id="page-13-0"></span>**Algoritmos de documentación**

Descubrir el mejor método o conjunto de métodos para realizar una tarea es solo la mitad de la batalla. El procedimiento, o *algoritmo*, debe anotarse para su uso futuro, de modo que los pasos no se salten o se realicen en el orden incorrecto. En la actividad tres (Lanzamiento) y la actividad cuatro (Recuperación), los estudiantes usarán una variedad de métodos para documentar algoritmos.

La forma más sencilla de documentar algoritmos es escribir el procedimiento como una lista de pasos. Por ejemplo:

- 1. Ponerse los calcetines.
- 2. Ponerse los zapatos.
- 3. Atarse los zapatos.

Sin embargo, las listas simples como estas a menudo tienen problemas cuando ocurren excepciones. ¿Qué pasa si los zapatos tienen correas de velcro o cremalleras en lugar de cordones? Una vez que se toman en consideración tales posibilidades, el paso 3 podría verse así:

- 3. Elija una de las siguientes opciones, según el tipo de calzado que tenga:
	- a. Cordones: Atarse los zapatos.
	- b. Cremalleras: Subir el cierre de los zapatos.
	- c. Velcro: Pegar el velcro.
	- d. Zapatos sin cordones: No se necesita acción; está listo.

Para ilustrar mejor los algoritmos complejos, se utilizan comúnmente dos tipos de organizadores gráficos: *árboles de decisión* y *diagramas* de flujo. Un árbol de decisión está estructurado de modo que se siga una "rama" u otra dependiendo de cómo se responda cada pregunta de sí o no. Los árboles de decisión son fáciles de dibujar porque son solo rectángulos y líneas, pero pueden volverse muy grandes para situaciones complejas y no "retroceden" muy bien. En el siguiente ejemplo, un árbol de decisiones muestra a dónde debe ir un estudiante a continuación, según cómo se respondan las preguntas.

Los diagramas de flujo son similares a los árboles de decisión, pero permiten "bucles" o respuestas más allá de sí y no. Los diagramas de flujo pueden incluir muchas formas, pero las tres más importantes son (1) óvalos para representar el inicio o el final, (2) diamantes para representar opciones o preguntas, y (3) rectángulos para representar acciones. En el siguiente ejemplo, se utiliza un diagrama de flujo para transmitir las instrucciones para realizar el examen.

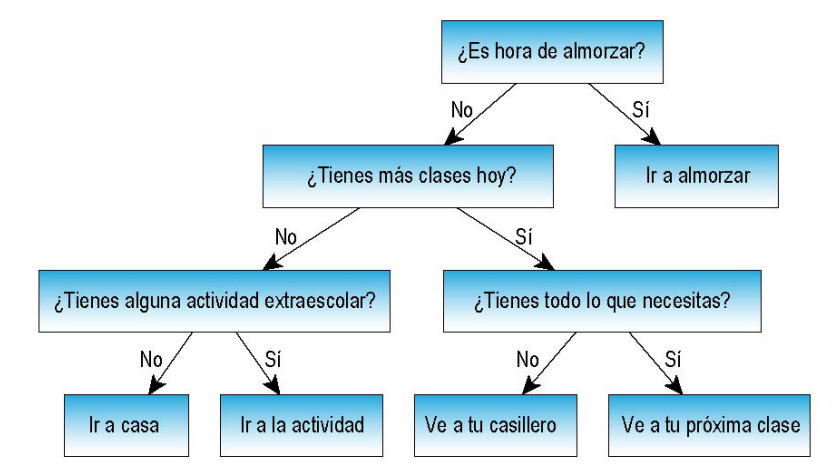

Ejemplo de un árbol de decisiones que muestra a dónde debe ir un estudiante después de que finaliza una clase.

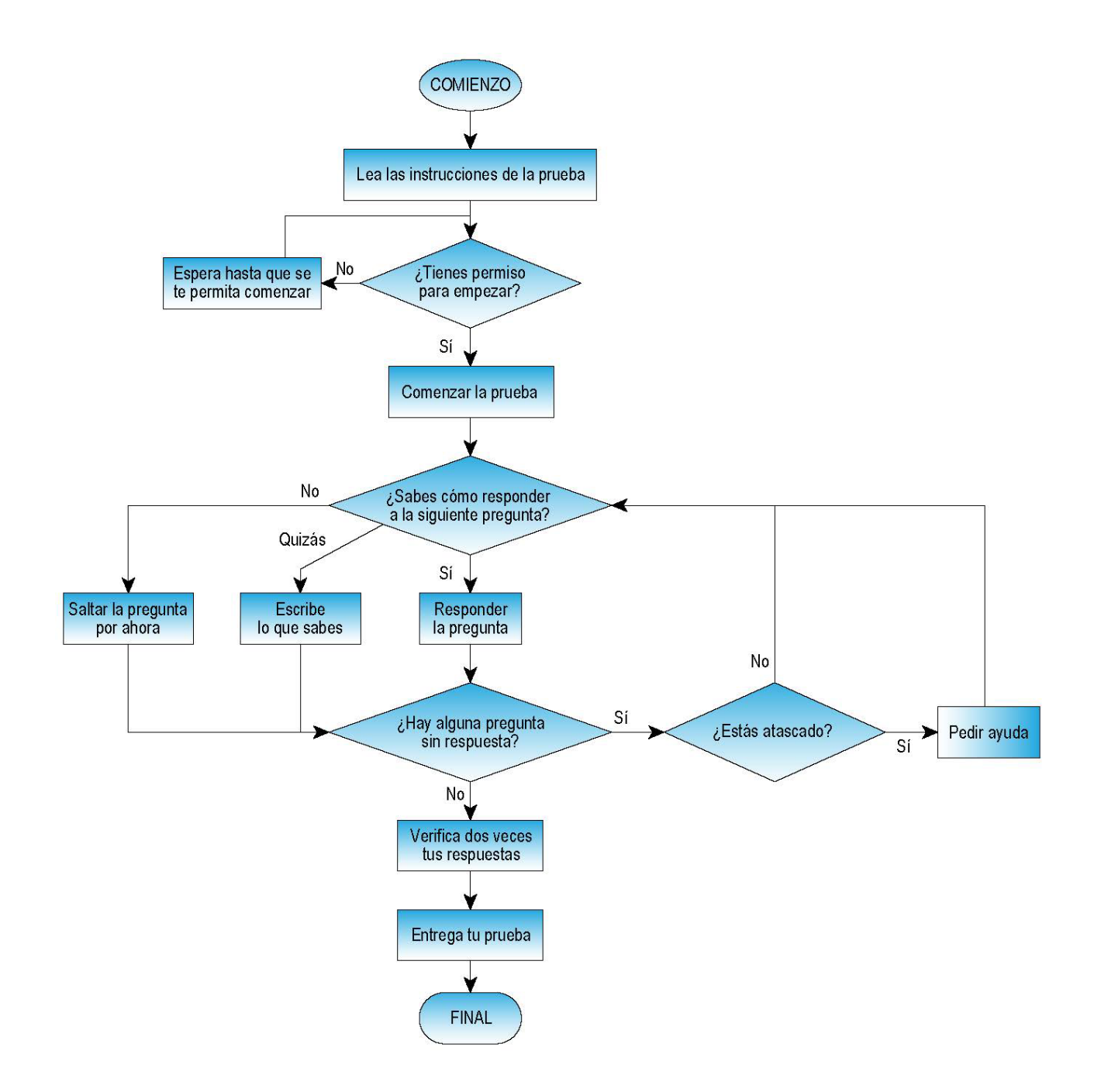

Si el algoritmo finalmente se convertirá en un programa de computadora, a veces se usa un *pseudocódigo*. El prefijo "pseudo-" significa "algo así pero no realmente", por lo que el pseudocódigo es "algo así como código, pero no realmente código". En otras palabras, el pseudocódigo consiste en palabras dispuestas para parecerse al código que hace que un programa de computadora funcione, pero el pseudocódigo en realidad no está escrito en un lenguaje de programación de computadora. Aquí hay un ejemplo de pseudocódigo para decidir qué herramientas y materiales podría necesitar para la clase, aunque la codificación de colores de la sintaxis es completamente opcional.

```
Si (clase .tipo = "gimnasio"){
            (ropa de gimnasia);
} más { 
           \epsilon (lápiz);
            (cuaderno);
            (libro de texto);
      cambiar (clase. tipo) { 
             caso "matemáticas":
                        (calculadora);
                  si (clase .nombre = "geometría"){
                            \mathbf{r} (transportador);
                        traer (brújula);
            caso "ciencia":
                         (bata de laboratorio);
                       (gafas de seguridad);descanso; 
            caso "arte":
                  traer (suplementos de arte);
}
```
### <span id="page-16-0"></span>**Equipo de recuperación**

Cuando la nave espacial Orion regrese a la Tierra con su tripulación Artemis I, ingresará a la atmósfera viajando a 25.000 mph. Durante el reingreso, Orion reducirá la velocidad a 300 mph; luego, los paracaídas se desplegarán para reducir la velocidad de la nave espacial a aproximadamente 20 mph antes de caer en el Océano Pacífico a unas 60 millas anticipadas de la costa de California. El equipo de aterrizaje y recuperación, dirigido por los sistemas terrestres de exploración (EGS) del Centro Espacial Kennedy, será responsable de recuperar de manera segura la cápsula después del amerizaje y devolverla (y, en futuras misiones, a la tripulación) a tierra. Antes del amerizaje, el equipo de recuperación se dirigirá al mar en un barco anfibio de la Marina que tiene una cubierta en la línea de flotación para permitir que los botes atraquen con el barco. Bajo la dirección del director de recuperación de la NASA, los

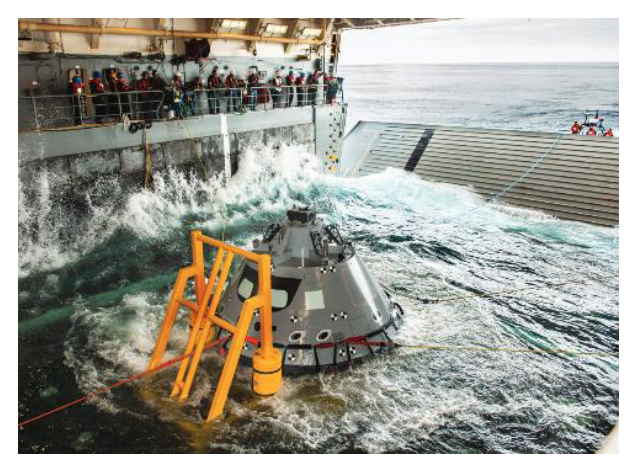

Una versión de prueba de la cápsula Orion se introduce en la cubierta inundada del USS John P. Murtha. (NASA/Tony Gray)

buzos de la Armada y otros miembros del equipo serán autorizados a acercarse a la ubicación de Orión en botes inflables. Cuando Orion esté listo para ser estacionado en la cubierta, los buzos conectarán un cable llamado línea de cabrestante. Se conectarán hasta cuatro líneas de tendido adicionales a los puntos de conexión. El cabrestante jalará a Orión hacia una cuna especialmente diseñada dentro de la cubierta del pozo de la nave, y las otras líneas controlarán el movimiento lateral de la nave espacial.

#### **Encontrando a Orion**

La seguridad de la tripulación de vuelo es la principal prioridad de la NASA, por lo que la NASA utiliza múltiples tecnologías para ayudar a rastrear con precisión la ubicación de una nave espacial que regresa a la Tierra, incluido el Sistema de Posicionamiento Global (GPS) establecido desde hace mucho tiempo. La NASA está constantemente desarrollando nuevas tecnologías para mejorar este proceso. El nuevo software llamado Sasquatch [\(https://www.nasa.gov/feature/searching-with](https://www.nasa.gov/feature/searching-with-sasquatch-recovering-orion)[sasquatch-recovering-orion\)](https://www.nasa.gov/feature/searching-with-sasquatch-recovering-orion) ayudará a la NASA a rastrear las diversas piezas de escombros que liberará el módulo de la tripulación de Orión cuando vuelva a entrar en la atmósfera. Esos escombros podrían incluir la cubierta de la bahía delantera de la cápsula, un anillo protector que cubre la carcasa trasera de la cápsula y protege los paracaídas durante la mayor parte de la misión, así como los tres paracaídas principales. A pesar de los avances tecnológicos, aún pueden ocurrir fallas en el funcionamiento, pero la NASA puede usar una variedad de métodos sorprendentemente de baja tecnología para garantizar el rescate de los astronautas y la recuperación del módulo de tripulación de Orión. Por ejemplo, debido a que el viento puede influir en el lugar donde podría amerizar una nave espacial, la NASA utiliza habitualmente globos meteorológicos justo antes de un amerizaje para

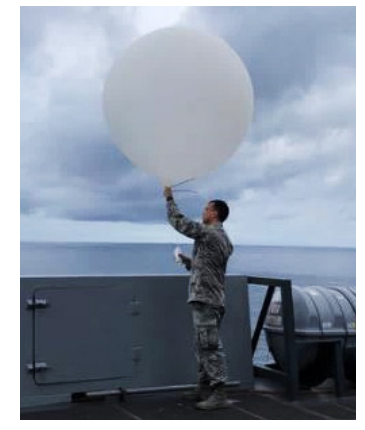

El Aviador de la Fuerza Aérea de Estados Unidos Kyle Boyes libera un globo meteorológico durante una prueba de recuperación en curso en el Océano Pacífico. (NASA/Amanda Griffin)

examinar las condiciones actuales del viento (ver foto). Esta sección analiza tres métodos de baja tecnología que la NASA puede usar para localizar naves espaciales: triangulación, trilateración y patrones de búsqueda.

Los dos primeros métodos, triangulación y trilateración, están estrechamente relacionados. Como sugiere el prefijo "tri", ambos métodos involucran tres ubicaciones conocidas. Los ejemplos ilustrados en este mapa utilizan tres ubicaciones de la NASA: el Laboratorio de Propulsión a Chorro (JPL), el Centro Espacial Johnson (JSC) y el Centro Espacial Kennedy (KSC). La triangulación utiliza tres ángulos desde estas ubicaciones conocidas para encontrar la ubicación desconocida de la cápsula. El amerizaje se encuentra al sur por suroeste de JPL, al suroeste de JSC y al oeste por suroeste de KSC. De manera similar, la trilateración usa tres distancias. Este amerizaje estaría a unas 600 millas del JPL, 1700 millas del JSC y 2500 millas del KSC. Juntos, estos dos métodos identifican de forma única una sola área de amerizaje. Un ejemplo de triangulación y trilateración.

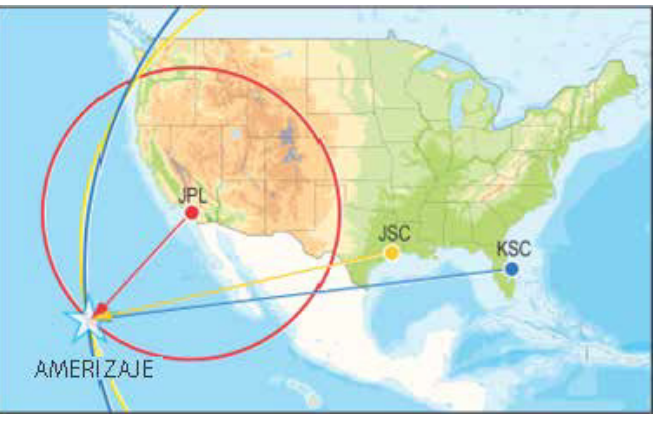

Aunque la triangulación y la trilateración identifican el área donde la cápsula pudo haber salpicado, es posible que no lo hagan con precisión milimétrica. Incluso unos pocos kilómetros cuadrados de océano son una gran área para buscar un módulo que sea lo suficientemente grande como para albergar a unas pocas personas. Buscar aleatoriamente en el océano puede hacer que se pierda el módulo, lo cual es inaceptable cuando hay vidas en juego. En consecuencia, la NASA utiliza un tercer método de baja tecnología: el patrón de búsqueda. Existen numerosos tipos de patrones de búsqueda, cada uno con fortalezas y debilidades. Aquí se proporcionan cinco ejemplos.

1. Patrón de ida y vuelta:

Comienza en una esquina, luego muévete alternando líneas horizontales y verticales hasta llegar a la esquina opuesta.

- Fuerza: Es una manera simple para que un barco verifique en todas partes.
- Debilidad: Lleva mucho tiempo y puede cubrir una gran cantidad de área innecesaria.
- 2. Patrón de espiral hacia adentro:

Comienza en una esquina, luego circula hacia adentro cada vez más y más hasta llegar al centro.

- Fuerza: Es una manera simple para que un barco verifique en todas partes.
- Debilidad: Primero busca en los lugares menos probables.
- 3. Patrón de espiral hacia afuera:

Comienza en el amerizaje esperado, luego hace un círculo hacia afuera cada vez más grande hasta llegar a una esquina.

- Fuerza: Es una manera simple para que un barco verifique en todas partes, comenzando primero con el lugar más probable.
- Debilidad: Si el módulo se alejó mucho del amerizaje previsto, tardaría mucho en encontrarlo.
- 4. Patrón de cuadrícula:

Comienza a lo largo de dos de los bordes, luego se mueve en línea recta hacia el borde opuesto desde donde comenzó.

- Fuerza: Es más simple y rápido que un patrón de ida y vuelta.
- Debilidad: Requiere múltiples naves.
- 5. Patrón de subsección:

Se divide el área de búsqueda en subsecciones más pequeñas, luego se utiliza cualquiera de los otros patrones de búsqueda en cada una de las subsecciones.

- Fuerza: Las subsecciones más pequeñas se pueden buscar más rápidamente que el área completa.
- Debilidad: Es más complicado y requiere múltiples barcos que otras opciones.

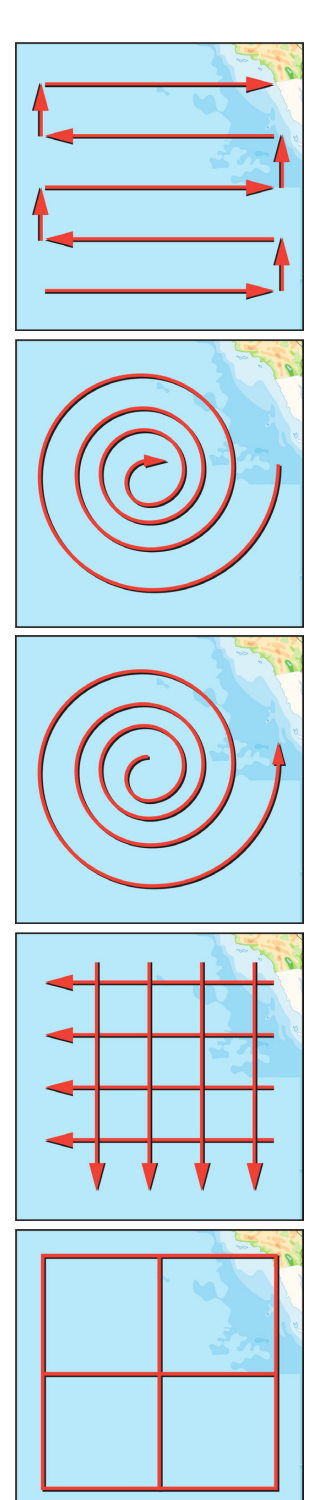

## <span id="page-18-0"></span>**Actividad uno: Construirlo**

### <span id="page-18-1"></span>**Notas del docente**

**Objetivos de aprendizaje**

Los estudiantes:

- utilizarán el proceso de diseño de ingeniería para diseñar y construir una grúa de cartón.
- diseñarán formas de reforzar los brazos para soportar cargas pesadas
- diseñarán y construirán una manija. (Opcional)
- probarán y mejorarán sus grúas

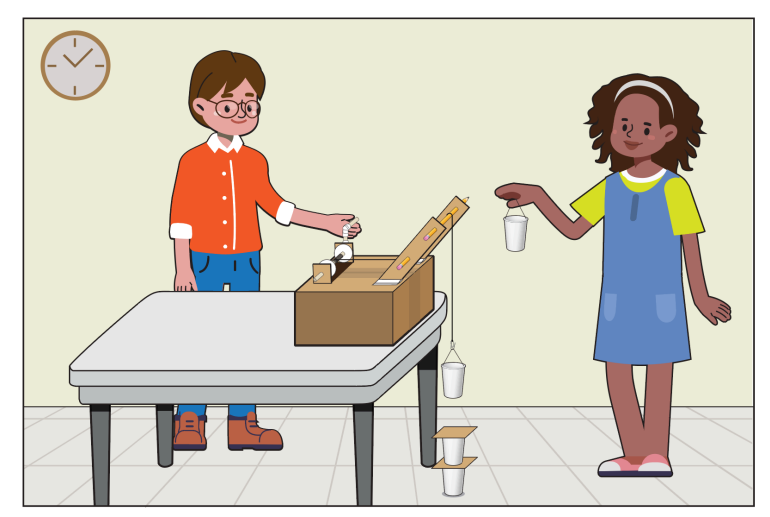

#### **Descripción general del desafío**

Esta actividad brinda a los estudiantes la oportunidad de explorar el diseño de ingeniería como si fueran ingenieros que trabajan dentro del edificio de ensamblaje de vehículos (VAB) con las grúas que se utilizan para levantar y apilar la nave espacial y los cohetes. En este desafío, los estudiantes construirán una grúa y mejorarán su diseño después de la prueba para apilar el "cohete modelo" más pesado y más alto posible.

**Ritmo sugerido** 60 a 100 minutos

#### **Estándares nacionales STEM**

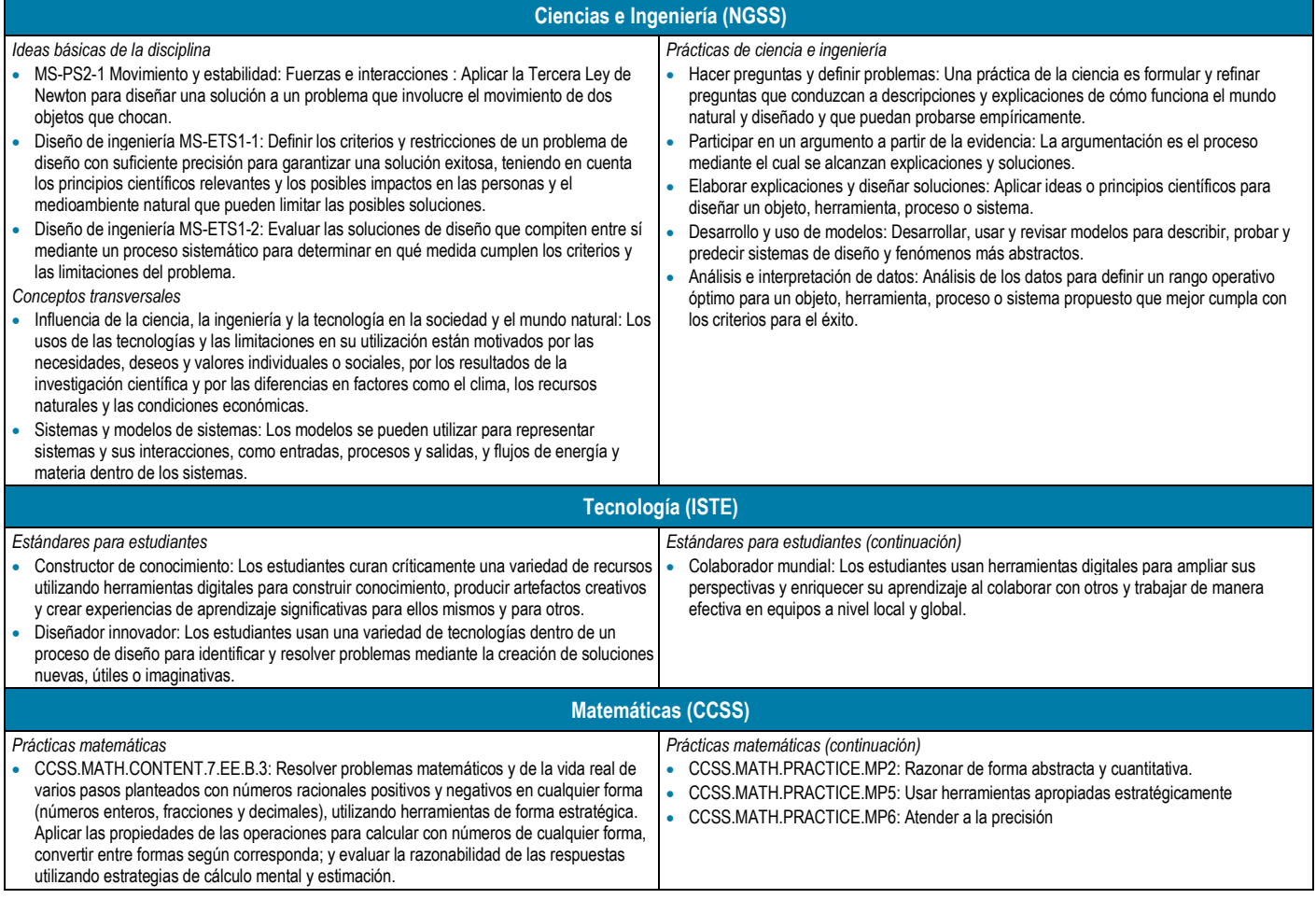

#### **Preparación del desafío**

- Lea la introducción y la información general y las notas para el educador para familiarizarse con la actividad.
- Reunir materiales.
- Imprimir un folleto del estudiante para cada equipo.
- Construir una grúa simple con una regla, una cuerda y un lápiz para usarla como carrete de recogida (ver la ilustración).

#### **Materiales (por grúa)**

- $\Box$  Caja de cartón (del tamaño de una caja de zapatos o más grande)
- $\Box$  3 tiras de cartón, de unos 5 por 28 cm cada una
- $\Box$  Clip de papel
- $\Box$  Vasos pequeños y ligeros
- $\Box$  Fichas o cartulina
- $\Box$  Tres utensilios para escribir
- $\Box$  Palitos de madera para manualidades
- $\Box$  Tijeras
- Gafas de seguridad
- $\Box$  Cuerda suave (ej., hilo de pescar, hilo dental o cuerda de cometa, pero no cordel ni hilo)
- $\Box$  Variedad de cintas (cinta pato, adhesiva, scotch)
- $\Box$  Pesas (ej., monedas, canicas, arandelas de acero, grava)
- $\Box$  Papel de dibujo

### **A** Seguridad

Asegurar que los estudiantes:

- practiquen técnicas seguras de corte y manejo de tijera al construir sus grúas.
- tengan cuidado y usen protección para los ojos cuando construyan y prueben los diseños de la grúa.

#### **Presentar el desafío**

- Proporcione contexto para esta actividad utilizando la introducción y la información de antecedentes de esta guía. Discuta las grúas en el VAB y su propósito.
- Comparta la "Compilación completa de apilamiento de SLS" con los estudiantes, señalando las grúas de color amarillo brillante que elevan el cohete del Sistema de lanzamiento espacial en su lugar dentro de la bahía alta del VAB. [https://images.nasa.gov/details-KSC-20220209-MH-FMX01-0001-](https://images.nasa.gov/details-KSC-20220209-MH-FMX01-0001-SLS_Complete_Stack_TIMELAPSE-3270416) SLS\_Complete\_Stack\_TIMELAPSE-3270416
- Agrupe a los estudiantes en equipos de tres a cinco. Considere asignar roles y tareas a estudiantes individuales dentro del equipo. Consulte la sección Trabajo en equipo al comienzo de la guía para obtener sugerencias.
- Distribuya el folleto del estudiante y el papel de dibujo a cada equipo.
- Explique el desafío a los estudiantes:
	- Cada equipo utilizará los materiales disponibles para construir una grúa. La grúa debe estar estacionaria, como en el borde de un mostrador o escritorio.
	- A continuación, el equipo diseñará una bobina receptora.
	- Finalmente, el equipo agregará la cuerda y el gancho.
	- Usando la grúa, los estudiantes tendrán el desafío de apilar tantos vasos como sea posible antes de que la pila se derrumbe o se caiga.

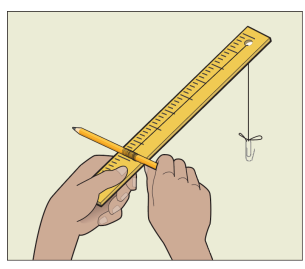

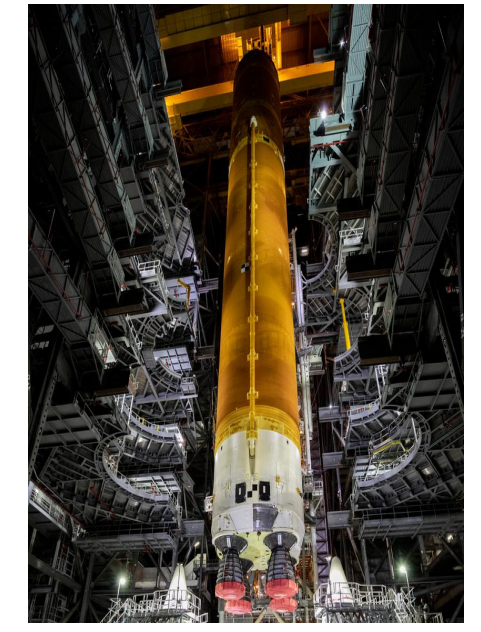

Los equipos de la NASA se preparan para bajar la etapa central del Sistema de Lanzamiento Espacial dentro del Edificio de Ensamblaje de Vehículos en el Centro Espacial Kennedy de la NASA. (NASA/Cory Houston)

- Cada vaso representa una "etapa" o sección de un cohete.
- Cada vaso tendrá un peso estándar en su interior. Ejemplo: Veinte monedas o canicas.
- Colocar una tarjeta de índice entre las etapas del cohete para ayudar con el equilibrio.
- El peso y la altura finales se determinan cuando el modelo de cohete se cae o colapsa.

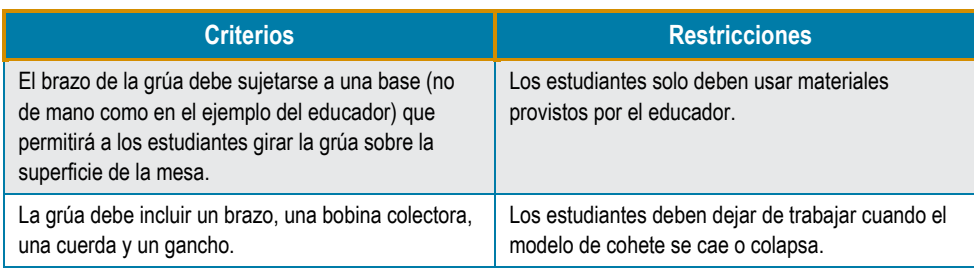

#### **Facilitar el desafío**

#### **Preguntar**

- Muestre a los estudiantes el brazo de grúa simple construido con una regla, una cuerda y un lápiz y muéstreles cómo funcionan juntas las diferentes partes. Explique que podrían usar una tira de cartón para el brazo en lugar de una regla y que tal vez necesiten usar dos o tres. Pida a los estudiantes sus ideas sobre lo que podrían hacer para fortalecer este modelo simple.
- Explique que las grúas en los sitios de construcción tienen un brazo largo que sujeta un cable con un gancho en el extremo, muy similar a las grúas en el VAB. Las grúas deben ser fuertes para levantar cargas pesadas sin doblarse ni romperse. Pregunte a los estudiantes cómo pueden tomar el ejemplo de la grúa simple para construir una grúa más fuerte para apilar el "cohete modelo" más alto y pesado.
- Si los estudiantes no están familiarizados con el concepto de máquinas simples y poleas, considere compartir el video "Nuestro mundo: máquinas simples: aquí y en el espacio". <https://nasaeclips.arc.nasa.gov/video/nasa360/our-world-simple-machines-here-and-in-space>
- Pregunte a los estudiantes dónde podría ocurrir el punto de falla en la grúa. ¿Qué se puede hacer para reforzar la grúa y hacerla más fuerte?

#### *I*: Imaginar

- Antes de distribuir los suministros, dé tiempo a los equipos de estudiantes para que hagan una lluvia de ideas en papel de dibujo.
- Asegúrese de que todos los estudiantes de cada grupo participen en el proceso de lluvia de ideas. Puede ser útil que los estudiantes creen primero sus propios bocetos individuales, y luego el grupo, como un todo, incorporará las fortalezas de cada diseño en una idea final.

#### **Planificar**

- Cada equipo ahora creará un boceto de su idea de grúa, completo con etiquetas y descripciones de los materiales que se utilizan. Pida a los estudiantes que tengan en cuenta las siguientes preguntas:
	- ¿Cómo evitarán que el brazo de la grúa se rompa mientras levanta una carga pesada?
	- ¿Cómo evitarán que una carga pesada tire del brazo hacia la derecha o hacia la izquierda?
	- ¿Cómo enrollarán y desenrollarán el cable para que el gancho pueda moverse hacia arriba y hacia abajo?
- Después de revisar el dibujo de cada grupo, permita que los estudiantes recuperen los materiales necesarios para construir su grúa.

#### **Compartir con estudiantes**

## **Estimulante Cerebral**

El Edificio de ensamblaje de vehículos (VAB) alberga el enorme cohete del Sistema de Lanzamiento Espacial (SLS). La NASA está preparando el SLS para las misiones Artemis que nos llevarán de regreso a la Luna. Visite el blog del Centro Espacial Kennedy de la NASA para ver videos de grúas VAB apilando el SLS y para ver algunas imágenes increíbles.

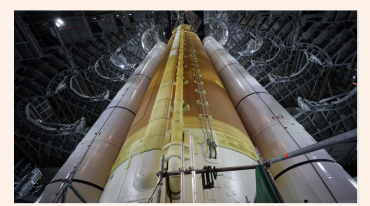

Vista de cerca del cohete SLS dentro del edificio de ensamblaje de vehículos con plataformas retraídas. (NASA/Frank Michaux)

Obtenga más información: [https://blogs.nasa.gov/kennedy/tag/v](https://blogs.nasa.gov/kennedy/tag/vehicle-assembly-building/) ehicle-assembly-building/

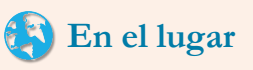

Conéctese con la NASA en vivo en 360° desde el edificio de ensamblaje de vehículos (VAB). Aprenda sobre Artemis I, el Lanzador móvil y más de la gerente de campo sénior Krista Shaffer.

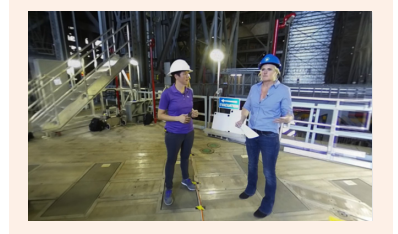

Ver aquí: [https://www.youtube.com/watch?v=](https://www.youtube.com/watch?v=6fFPdyffLYA) 6fFPdyffLYA

#### **Crear**

- Haga que los equipos construyan sus grúas.
- Cada grúa debe incorporar una bobina receptora, un cable y un gancho. Los estudiantes también pueden incorporar una manija como una extensión de esta actividad.

### $\sqrt{\mathcal{N}}$  Prueba

Ayude a los estudiantes con cualquiera de los siguientes problemas mientras prueban sus grúas:

- **La copa pesada arranca el brazo de la grúa.** Pida a los estudiantes que sujeten la base del brazo de forma segura a la caja (o lo que sea que usen como base). Pídales que consideren cortar hendiduras en la caja para que el brazo se deslice y luego asegurarlo con cinta adhesiva en ambos lados.
- **El brazo cae al levantar la copa pesada.** Pida a los estudiantes que comiencen de nuevo con cartón nuevo. Pídales que consideren usar múltiples tiras de cartón para el brazo, pegadas con cinta adhesiva o separadas.
- **El brazo se balancea bajo una carga pesada.** Pida a los estudiantes que se aseguren de que el cable esté en el centro del brazo. Pídales que se aseguren de que el brazo esté sostenido por tiras de cartón o cuerda. El brazo tenderá a inclinarse si las tiras no tienen todas la misma longitud.

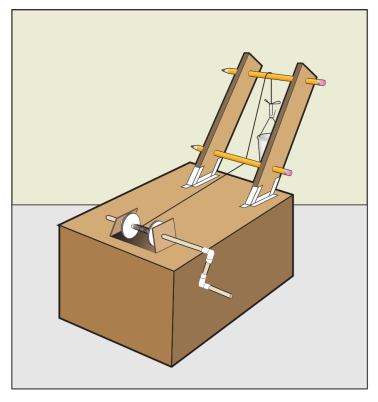

Ejemplo de diseño de una grúa con la manija opcional.

• **Es difícil asegurar la bobina receptora.** Pida a los estudiantes que construyan algo que sostenga el lápiz (o cualquier material que el grupo haya usado para crear su carrete). Podrían hacer agujeros en la caja o cortar solapas en la parte superior de la caja y meter el lápiz a través de las solapas.

Considere hacer que los estudiantes creen una tabla de datos como la que se muestra aquí para realizar un seguimiento de los resultados de sus pruebas:

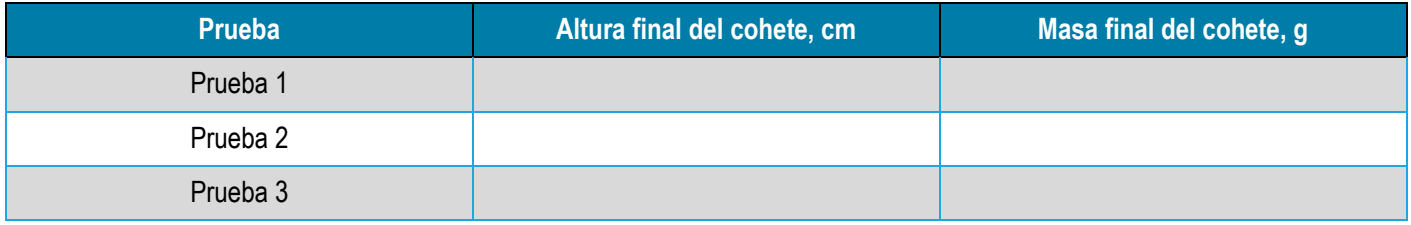

#### **Mejorar**

- Ahora que los estudiantes han construido y probado sus grúas, es hora de comenzar el desafío. Los equipos usarán sus grúas para apilar los vasos de papel, aumentando el peso a medida que se apilan. El vaso inferior debe tener 10 monedas o canicas, el segundo debe tener 15, el tercero debe tener 20 y así sucesivamente. Los estudiantes pueden mover y girar sus grúas sobre la mesa para mover el cable y recoger los vasos del suelo y apilarlos.
- Mientras los estudiantes trabajan, anímelos a mejorar el diseño de su grúa. Recuérdeles que "mejorar" es uno de los pasos en el proceso de diseño de ingeniería.

#### **Compartir**

- Pida a los equipos de estudiantes que presenten sus grúas a la clase. Pídales que discutan los desafíos que surgieron y cómo los superaron. Enfatice las ideas clave en el desafío de hoy haciendo las siguientes preguntas:
	- Las ideas de los ingenieros rara vez funcionan a la perfección la primera vez. ¿Cómo probarlos mejora un diseño?
	- ¿Qué fuerza estaba afectando a su grúa y cómo la manejó el diseño de su grúa?
	- ¿Cómo afecta la forma en que se usa una tira de cartón la cantidad que puede contener?

• Opcional: Comparta los resultados de los estudiantes en las redes sociales usando #NextGenSTEM. Asegúrese de incluir el módulo y el nombre de la actividad.

#### **Ampliaciones**

- Agregue una manivela al diseño básico para facilitar el giro del lápiz.
- Organice un concurso de "Diseño más eficiente". Para determinar el ganador, divida la masa del vaso más pesado que la grúa pudo levantar por la masa de la grúa. Por ejemplo, si la grúa levantó una carga de 50 gramos y la grúa pesa 10 gramos, divida 50 entre 10 para obtener 5. Esto significa que la grúa levantó 5 veces su propio peso. El ganador del concurso será la grúa con el número más alto.
- Agregue una restricción de costos al desafío y cree un presupuesto para que los estudiantes "compren" materiales. Asigne costos a todos los materiales según la masa, el área o el tipo de material.

#### **Referencia**

Desafío de diseño de elevación pesada. [https://www.nasa.gov/pdf/418000main\\_OTM\\_Heavy\\_Lifting.pdf](https://www.nasa.gov/pdf/418000main_OTM_Heavy_Lifting.pdf)

#### **Recursos**

Dibuje el edificio de ensamblaje de vehículos de la NASA (VAB) [https://www.nasa.gov/sites/default/files/atoms/files/draw\\_vab.pdf](https://www.nasa.gov/sites/default/files/atoms/files/draw_vab.pdf) 

#### Actividades sobre máquinas simples y poleas

[https://www.grc.nasa.gov/WWW/k-12/Summer\\_Training/KaeAvenueES/SIMPLE\\_MACHINES.html](https://www.grc.nasa.gov/www/k-12/Summer_Training/KaeAvenueES/SIMPLE_MACHINES.html)

## **Actividad uno: Construirlo**

## <span id="page-23-0"></span>**Folleto para el estudiante**

**El desafío** 

En este desafío, trabajarán en equipos para construir una grúa y probar y mejorar su diseño para apilar el cohete más pesado y alto posible.

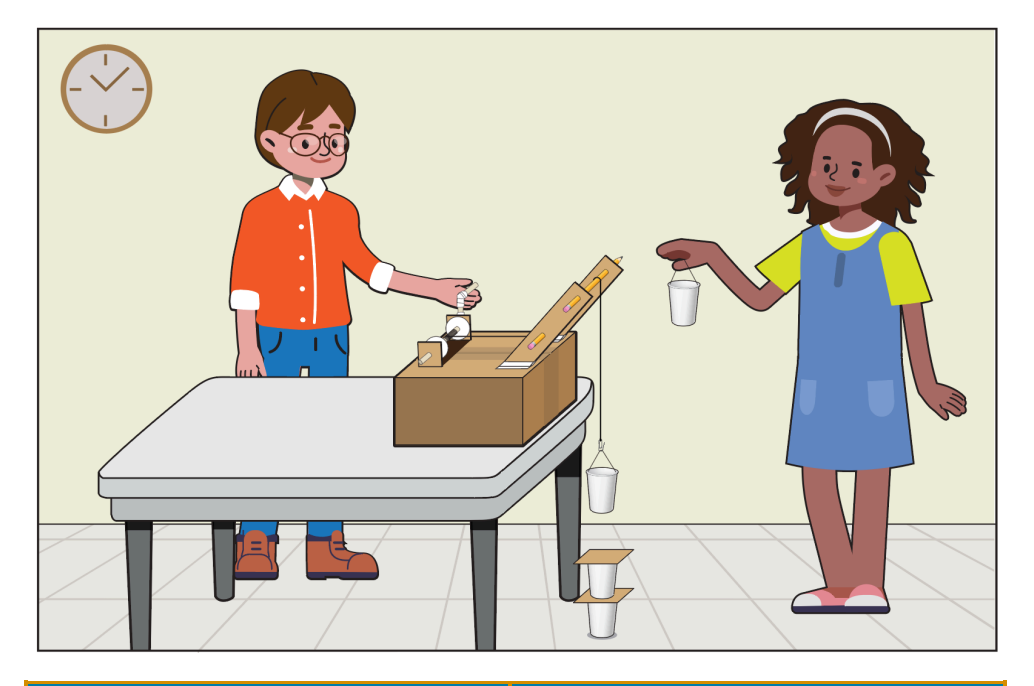

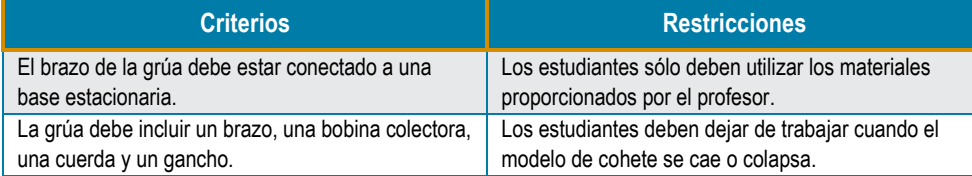

#### **Preguntar**

- Estudien el brazo de grúa simple que construyó su maestro y observen cómo las diferentes partes funcionan juntas. ¿Qué podría hacer su equipo para fortalecer este modelo simple?
- Las grúas en los sitios de construcción tienen un brazo largo que sostiene un cable con un gancho en el extremo, muy similar a las grúas en el edificio de ensamblaje de vehículos de la NASA. Las grúas deben ser fuertes para levantar cargas pesadas sin doblarse ni romperse. ¿Cómo pueden tomar el ejemplo de la grúa simple de su maestro para construir una grúa más fuerte para apilar el "cohete modelo" más alto y pesado?
- ¿Dónde creen que podría estar la parte más débil de su grúa? ¿Qué se puede hacer para reforzar la grúa y hacerla más fuerte?

#### **Imaginar**

- Como equipo, tomen un tiempo para discutir cómo quieren construir su grúa, luego esbocen sus ideas en papel.
- Su objetivo es apilar vasos, con peso creciente, uno encima del otro, con una ficha colocada entre cada vaso.

## **Dato curioso**

¿Alguna vez han visto la Estatua de la Libertad? Con 305 pies de altura, es 17 pies más corta que el cohete del Sistema de Lanzamiento Espacial (SLS) de la NASA. El SLS mide 322 pies de alto, que es un poco más bajo que el cohete Apollo/Saturn V.

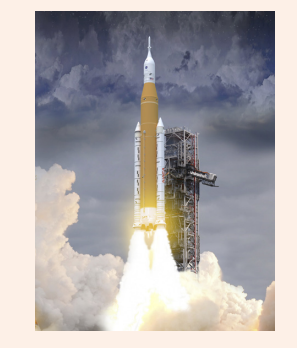

Conozca más: [https://www.nasa.gov/sls/multimedia/g](https://www.nasa.gov/sls/multimedia/gallery/sls-infographic3.html) allery/sls-infographic3.html

## **Esquina profesional**

NASA STEM Stars invita a los estudiantes a aprender sobre carreras en la NASA. ¡Miren este episodio que presenta a tres ingenieros que están trabajando en diferentes partes del programa Artemis para lanzar nuestro nuevo cohete a la Luna!

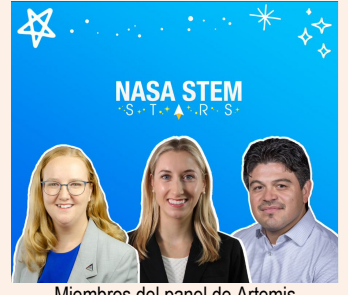

liembros del panel de Artemis de la NASA STEM Stars.

Más información: [https://www.youtube.com/watch?v=7](https://www.youtube.com/watch?v=7viDWd82y_w) viDWd82y\_w

• Permitan que todos en el equipo contribuyan con sus ideas y traten de incorporar las ideas de todos. Asegúrense de mirar todos los materiales que su maestro ha dispuesto.

#### **Planificar**

- Su equipo ahora creará al menos un boceto de su idea de grúa, completo con etiquetas y descripciones de los materiales que se utilizan. Si necesitan ayuda para comenzar, comiencen estudiando la imagen que se muestra a continuación, pero asegúrense de que su equipo mejore este diseño original. Tengan en cuenta las siguientes preguntas:
	- ¿Cómo evitarán que el brazo de la grúa se rompa mientras levanta una carga pesada?
	- ¿Cómo evitarán que una carga pesada tire del brazo hacia la derecha o hacia la izquierda?
	- ¿Cómo enrollarán y desenrollarán el cable para que el gancho pueda moverse hacia arriba y hacia abajo?
- Después de obtener la aprobación de su maestro para su boceto, recuperen los materiales necesarios para construir su grúa.

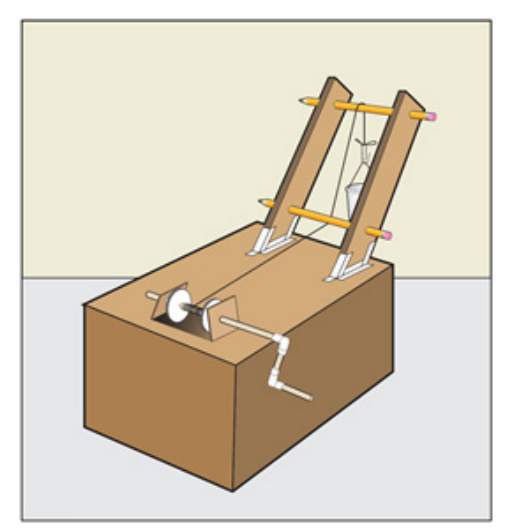

Ejemplo de un diseño de grúa con manija opcional.

#### **Crear**

- Construyan su grúa y asegúrense de que todos los miembros de su equipo puedan ayudar.
- Cada grúa también debe tener una bobina receptora, un cable y un gancho.
- Asegúrense de que pueden enrollar el gancho hacia arriba y hacia abajo y que se mueve con suavidad.

### *N* Prueba

Ahora es el momento de probar su grúa.

- Tomen un vaso de papel y agreguen una manija hecha de cinta para que el gancho la agarre.
- Agreguen 10 monedas o canicas a la taza e intenten levantar la taza.
- Pueden mover o girar su grúa según sea necesario en la parte superior de la mesa para alcanzar las copas en el piso con su cable.
- No permitan que la pila se caiga o colapse.

### **Mejorar**

Ahora que han construido y probado su grúa, es hora de comenzar el desafío.

- Su equipo usará la grúa para apilar los vasos de papel, aumentando el peso con cada vaso apilado. El vaso inferior debe tener 10 monedas o canicas. El segundo vaso debe tener 15; el tercero debe tener 20, y así sucesivamente.
- A medida que su equipo trabaja, es posible que deban mejorar el diseño de su grúa. ¡Eso está bien! "Mejorar" es un paso importante en el proceso de diseño de ingeniería.

### **Compartir**

Presenten su grúa a la clase y analicen los desafíos que tuvo su equipo y cómo superaron esos desafíos. Piensen en las siguientes preguntas:

- Las ideas de los ingenieros rara vez funcionan a la perfección la primera vez. ¿Cómo las pruebas mejoran un diseño?
- ¿Qué fuerza estaba afectando a su grúa y cómo la manejó el diseño de su grúa?
- ¿Cómo afectó la forma en que usaron las tiras de cartón la cantidad que puede contener?

## <span id="page-26-0"></span>**Actividad dos: Moverlo**

### <span id="page-26-1"></span>**Notas del docente**

**Objetivos de aprendizaje**

#### Los estudiantes:

- Utilizarán el proceso de diseño de ingeniería para diseñar, construir y mejorar un rastreador impulsado por bandas elásticas que puede mover la carga útil más pesada posible al menos 1 metro.
- Probarán y mejorarán el diseño de su oruga.

#### **Descripción general del desafío**

En este desafío, los estudiantes se convierten en ingenieros y operadores de orugas de la NASA mientras trabajan en equipos para diseñar y construir un modelo del transportador de orugas de la NASA propulsado por bandas elásticas que podrá transportar la mayor masa posible a la mayor distancia posible sin fallar.

#### **Ritmo sugerido**

#### 60 a 100 minutos

#### **Estándares nacionales STEM**

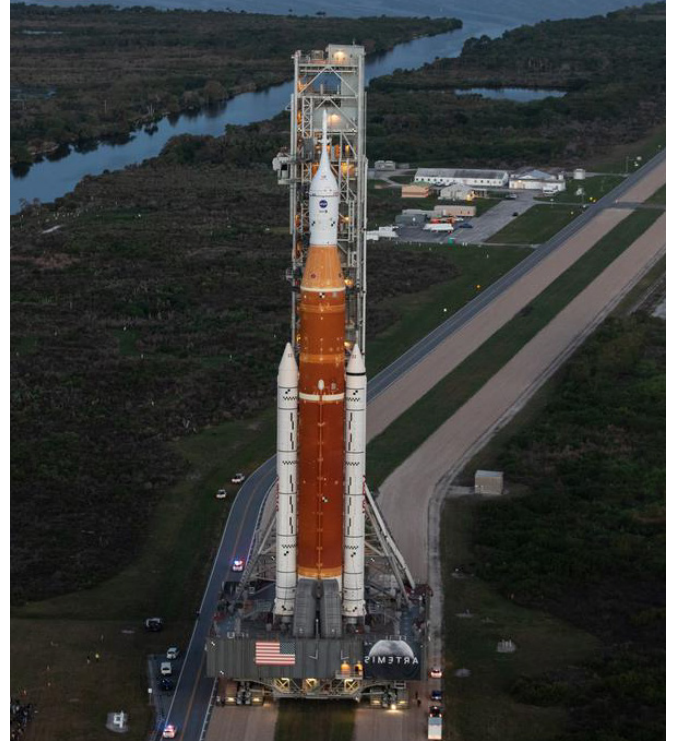

El transportador de orugas de la NASA transporta el cohete Space Launch System con la nave espacial Orión a la plataforma de lanzamiento. (NASA/Joel Kowsky)

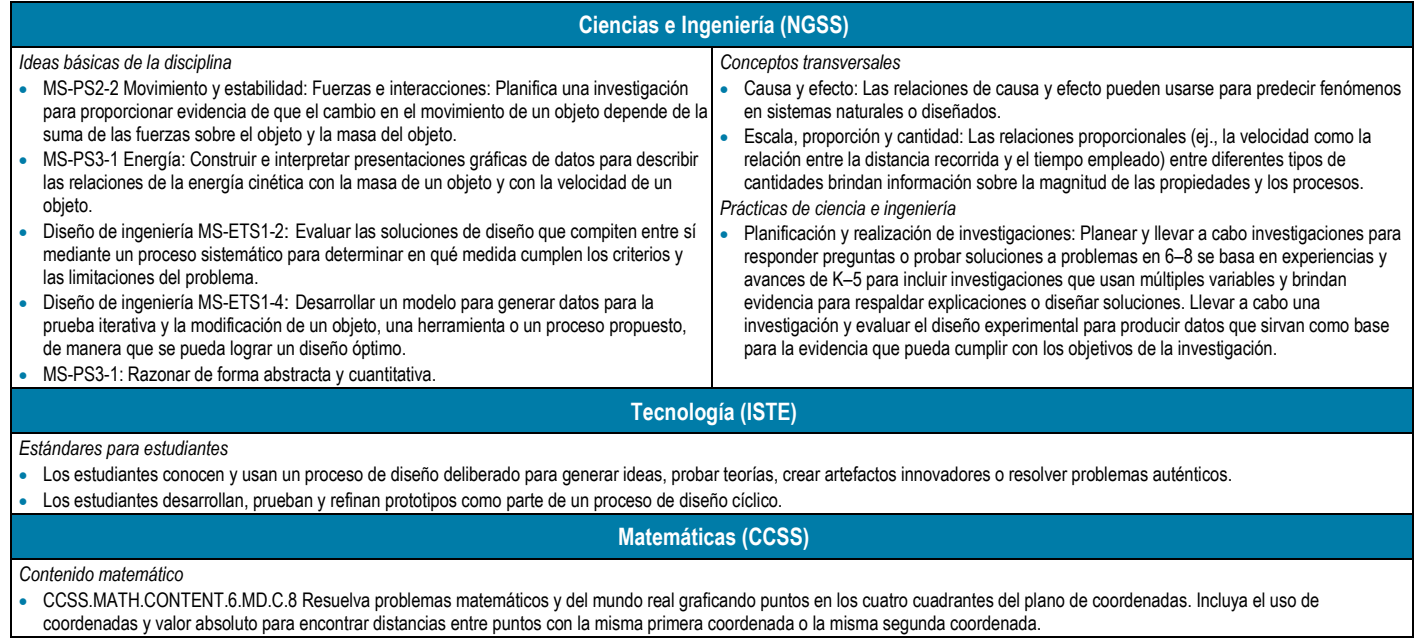

#### **Preparación del desafío**

- Lea la introducción, la información general y las notas para el educador para familiarizarse con la actividad.
- Agrupe a los estudiantes en equipos de tres a cinco.
- Reúna los materiales necesarios para completar la oruga.
- Imprimir un folleto del estudiante para cada equipo.
- Construya una oruga con los materiales proporcionados. Este ejemplo se utilizará en la fase Preguntar del desafío de diseño.

**Materiales (por oruga)** 

- $\Box$  Caja de cartón (ej., caja de zapatos o caja de cereales)
- Gomas, #33 (3 1/2 x 1/8 pulg.) (2 a 3 por grupo)
- □ Clavijas o pinchos de madera (2 por grupo, lo suficientemente largos para abarcar el ancho de la caja que se está utilizando)
- D Pegamento
- □ Pequeños objetos redondos para ruedas (ej., tapas de botellas) en juegos de 4
- □ Regla
- □ Cinta métrica o regla métrica
- Gafas de seguridad
- $\Box$  Pajitas (opcional, 2 por grupo)
- □ Cinta (opcional)
- □ Varias cargas útiles de hasta 1 kg (ej., libro, botella de plástico)
- **D** Tijeras

#### **A** Seguridad

Asegurarse que:

- Los estudiantes están practicando técnicas seguras de corte y manejo al construir sus orugas.
- Las orugas modelo de los estudiantes no contienen superficies afiladas o puntiagudas que puedan presentar un peligro.
- La zona de prueba está libre de estudiantes y elementos que puedan estar en el camino de las orugas en movimiento.
- Los estudiantes tengan cuidado y use protección para los ojos cuando manipulen y suelten las orugas durante la prueba de distancia.

**Presentar el desafío**

- Proporcione contexto para esta actividad utilizando la información de fondo y de introducción de esta guía. Discuta las orugas y su propósito.
- Comparta el video "Artemis Path to the Pad: Crawler-Transporter 2 .<https://www.youtube.com/watch?app=desktop&v=pjGB2zGjJpY>
- Agrupe a los estudiantes en equipos de tres a cinco. Considere asignar roles y tareas a estudiantes individuales dentro del equipo. Consulte la sección Trabajo en equipo al comienzo de la guía para obtener sugerencias.
- Distribuya el folleto del estudiante y el papel borrador a cada equipo.
- Explique el desafío a los estudiantes:
	- Cada equipo diseñará y construirá una oruga que pueda transportar una carga útil sin romperse.
	- Los equipos diseñarán sus orugas en papel borrador.
	- A continuación, los equipos utilizarán los materiales disponibles para construir la oruga.
	- Finalmente, los equipos probarán sus orugas con y sin la carga útil y medirán la distancia recorrida.

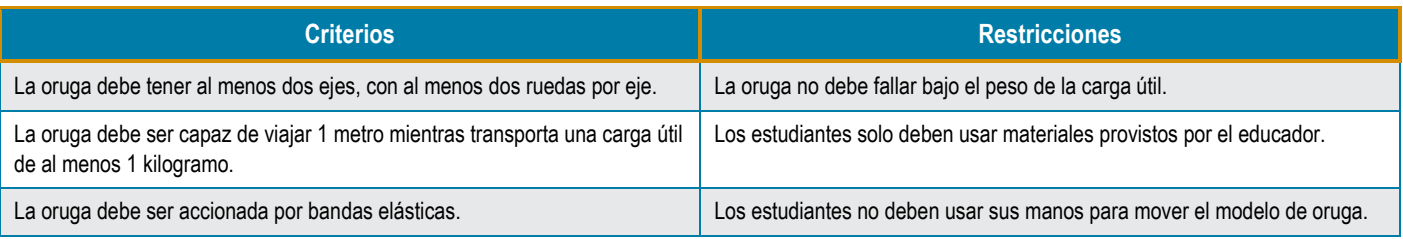

#### **Facilitar el desafío**

### **Preguntar**

Evalúe los conocimientos previos haciendo a los estudiantes las siguientes preguntas:

- ¿Pueden enumerar cuatro vehículos que están diseñados para transportar cargas pesadas?
- ¿Qué tienen en común estos vehículos?
- ¿Qué es un transportador de orugas? (Consulte la información de antecedentes).

Muestre a los estudiantes la simple oruga preconstruida y demuestre cómo las diferentes partes funcionan juntas. Explique que la oruga es muy importante para la misión de la NASA y se usa para mover el cohete SLS a la plataforma de lanzamiento. Una oruga debe poder soportar mucho peso y estabilizar su carga.

Pregunte a los estudiantes:

- ¿Qué podría hacer su equipo para fortalecer este modelo para que soporte una carga útil pesada?
- ¿Qué problemas prevén encontrar al construir su oruga? Las respuestas de los estudiantes pueden variar, pero aquí hay algunas respuestas posibles:
	- Construir el rastreador lo suficientemente fuerte como para manejar una carga útil pesada
	- Ser lo suficientemente preciso con la regla métrica para recopilar buenos datos
	- Asegurarse de que los orificios estén colocados correctamente para los ejes y asegurarse de que la oruga esté nivelada
- ¿Su equipo tiene alguna otra pregunta sobre el desafío antes de comenzar?

#### **Imaginar**

- Permita que los estudiantes observen los materiales de construcción que están disponibles para que su equipo los use y haga una lluvia de ideas para determinar cómo se pueden usar para construir su oruga.
- Asegúrese de que todos los estudiantes de cada grupo participen en el proceso de lluvia de ideas. Puede ser útil que los estudiantes creen sus propios bocetos individuales y luego los agrupen para incorporar las fortalezas de cada diseño en una idea final.

#### **Planificar**

- Haga que cada equipo dibuje su propio diseño de un rastreador y etiquete las diferentes partes. (Asegúrese de aprobar su diseño antes de que comiencen a construir su modelo).
- Cada equipo ahora debe tener un boceto completo de su rastreador con las partes etiquetadas y las descripciones de los materiales que planean usar. Deben tener en cuenta las siguientes preguntas:
	- ¿Cómo evitarán que la oruga se rompa mientras lleva una carga pesada?
	- ¿Cómo impedirán que una carga pesada se caiga de la oruga mientras se mueve?
- Después de revisar el dibujo de cada grupo, permita que los estudiantes recuperen los materiales necesarios para construir su rastreador.

#### **Crear**

• Haga que los equipos construyan sus orugas. Recuerde a los estudiantes que cada oruga debe tener dos ejes, con dos ruedas por eje, y ser propulsada por bandas elásticas.

#### **Compartir con estudiantes**

## **Estimulante Cerebral**

Ubicado en el Centro Espacial Kennedy, el transportador de orugas juega un papel vital en el traslado de cohetes a la plataforma de lanzamiento. La oruga tiene más de 50 años, pero se ha actualizado para mantenerla en funcionamiento durante los próximos años.

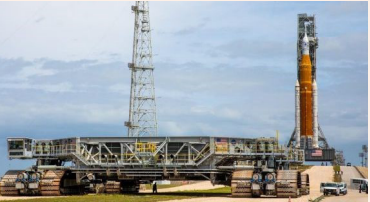

Transportador de orugas de la NASA. (NASA)

#### Conozca más:

[https://www.nasa.gov/sites/default/files/a](https://www.nasa.gov/sites/default/files/atoms/files/combined_crawler-transporters_fact_sheet_final.pdf) toms/files/combined\_crawlertransporters\_fact\_sheet\_final.pdf

## **En el lugar**

El transportador de orugas es el trayecto utilizado por las orugas para llevar una carga útil a la plataforma de lanzamiento y es muy importante para el éxito de la misión Artemis I. El transportador de orugas debe soportar el peso de la oruga y su carga útil de más de 20 millones de libras. El peso puede causar licuefacción, donde el suelo actúa como un líquido y no como un sólido, por lo que el transportador de orugas debe acondicionarse para brindar estabilidad a la oruga y su carga útil.

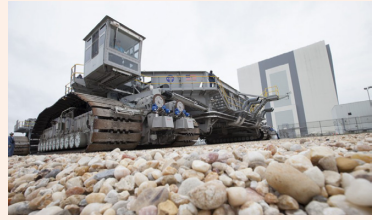

Transportador de oruga. (NASA/Ben Smegelsky)

Conozca más:

[https://blogs.nasa.gov/kennedy/2020/12/](https://blogs.nasa.gov/kennedy/2020/12/02/nasa-to-rock-and-roll-on-crawlerway-ahead-of-artemis-i-mission/) 02/nasa-to-rock-and-roll-on-crawlerwayahead-of-artemis-i-mission/

- Se requerirá que la oruga se mueva sola sin ninguna ayuda. La oruga también debe poder moverse lo más lejos posible.
- Ayude a los estudiantes si tienen dificultad para hacer agujeros en su caja para los ejes de la oruga, pegar las pajitas al fondo de la caja o pegar las ruedas a los ejes. Pida a los estudiantes que consideren cortar hendiduras en la caja para que se deslicen las bandas elásticas. Los estudiantes también pueden pegar las bandas elásticas a la caja después de unirlas a los ejes.
- Si los estudiantes tienen dificultad para unir las bandas elásticas para hacer la cuerda o unir las ruedas a los ejes, pueden consultar el diagrama en las siguientes actividades (también enumeradas en la sección de Referencias):
	- Hacer un *Rover* de cartón[. https://www.jpl.nasa.gov/edu/learn/project/make-a-cardboard-rover/](https://www.jpl.nasa.gov/edu/learn/project/make-a-cardboard-rover/)
	- Recorriendo la Luna[. https://ds-tc.prod.pbskids.org/designsquad/diy/DS\\_NASA\\_05Roving\\_CS\\_1.pdf](https://ds-tc.prod.pbskids.org/designsquad/diy/DS_NASA_05Roving_CS_1.pdf)

### $\sqrt{\mathcal{N}}$  Prueba

- Los estudiantes deben probar sus orugas colocando una carga útil en la oruga y permitiendo que la oruga se mueva sin que se rompa.
- Si la oruga falla por el peso de la carga útil, pida a los alumnos que consideren colocar las ruedas o los ejes de otra manera. Además, pida a los estudiantes que consideren usar varias tiras de cinta para estabilizar la carga útil.
- Aquí hay ejemplos de algunos problemas que los estudiantes pueden encontrar y algunas soluciones para sugerir:
	- **La oruga no se mueve cuando sueltan las ruedas.** 
		- Asegúrese de que los ejes estén nivelados y que los orificios sean lo suficientemente grandes para que los ejes giren.
		- Asegúrese de que las bandas elásticas no se atasquen debajo de la caja. Si lo están, trate de cortar pequeños agujeros donde se atascan las gomas.
		- Intente usar un tipo diferente de material para las ruedas o pruebe el rastreador en una superficie diferente.
	- **Las ruedas no permanecen encendidas cuando agregan una carga útil.** 
		- Intente adjuntarlas de una manera diferente.
	- **Las bandas elásticas se rompen cuando aplican tensión.** 
		- **Intente usar bandas elásticas un poco más gruesas para impulsar los ejes.**

#### **Mejorar**

- Ahora que los estudiantes han construido y probado sus orugas, es hora de comenzar el desafío. Los equipos utilizarán sus orugas para transportar una carga útil de hasta un kilogramo y medir la distancia que recorre. Asegúrese de que los estudiantes midan constantemente desde la rueda delantera de sus rastreadores para obtener un resultado más preciso.
- Mientras los estudiantes trabajan, anímelos a mejorar el diseño de su oruga. Ayude a los estudiantes a comprender que esta es la parte de "Mejorar" del proceso de diseño de ingeniería. Al principio de esta guía se proporciona más información sobre el proceso de diseño de ingeniería.

#### **Compartir**

Haga que los equipos de estudiantes presenten sus orugas a la clase. Pídales que discutan los desafíos que surgieron y cómo los superaron. Enfatice las ideas clave en el desafío de hoy haciendo las siguientes preguntas:

- Las ideas de los ingenieros rara vez funcionan a la perfección la primera vez. ¿Cómo probarlos mejora un diseño?
- ¿Qué fuerza estaba afectando a su oruga y cómo pudo manejarla el diseño de su oruga?
- ¿Cómo afectan los cambios en sus bandas elásticas la distancia que su oruga puede viajar?

Opcional: Comparta los resultados de los estudiantes en las redes sociales usando #NextGenSTEM. Asegúrese de incluir el módulo y el nombre de la actividad.

#### **Ampliaciones**

- Pida a los estudiantes que agreguen un dispositivo para estabilizar la carga útil en sus rastreadores. Tener una carga estabilizada facilitará el desplazamiento de la oruga y evitará vibraciones que podrían causar fallas.
- Organice un concurso de "Diseño más eficiente". Para determinar el ganador, mida la distancia que el rastreador pudo viajar con una secuencia de cargas útiles crecientes. Pida a los estudiantes que representen gráficamente la masa de las diferentes cargas útiles en función de la distancia recorrida. Muéstreles la fórmula KE = 1/2 mv2. Explique que la energía cinética (EC) está relacionada con la masa (m), de modo que a medida que aumenta la masa de la carga útil, también aumenta la energía cinética de la oruga. Sin embargo, la velocidad (v) disminuye y la oruga se mueve más lentamente con la carga útil.
- Pida a los estudiantes que calculen la velocidad del rastreador dividiendo la distancia que recorrió el rastreador entre el tiempo que tardó en viajar. Esto requerirá un temporizador o un cronómetro.
- Modifique la masa y luego grafique la distancia, la velocidad y el tiempo contra la masa.
- Proporcione un presupuesto para los materiales.
- Intente colocar diferentes tamaños de bandas elásticas para ver cómo afecta la distancia que recorre el rastreador.

#### **Referencias**

Recorriendo la Luna[. ds-tc.prod.pbskids.org/designsquad/diy/DS\\_NASA\\_05Roving\\_CS\\_1.pdf](https://ds-tc.prod.pbskids.org/designsquad/diy/DS_NASA_05Roving_CS_1.pdf)

Haz un vehículo de cartón. [jpl.nasa.gov/edu/learn/project/make-a-cardboard-rover/](https://www.jpl.nasa.gov/edu/learn/project/make-a-cardboard-rover/)

#### **Recursos**

"Construir para lanzar" con LEGO Education y Artemis I. [education.lego.com/en-us/build-to-launch#meet-the-lego-space-team](https://education.lego.com/en-us/build-to-launch#meet-the-lego-space-team) 

Ganando tracción en Marte. [nasa.gov/centers/glenn/stem/glenn-engineering-design-challenges/gaining-traction-on-mars](https://www.nasa.gov/centers/glenn/stem/glenn-engineering-design-challenges/gaining-traction-on-mars)

## **Actividad dos: Moverlo**

## <span id="page-31-0"></span>**Folleto para el estudiante**

#### **El desafío**

En este desafío, trabajarán en equipos para construir un rastreador y mejorar el diseño para transportar la carga útil más pesada posible sin que se rompa el rastreador.

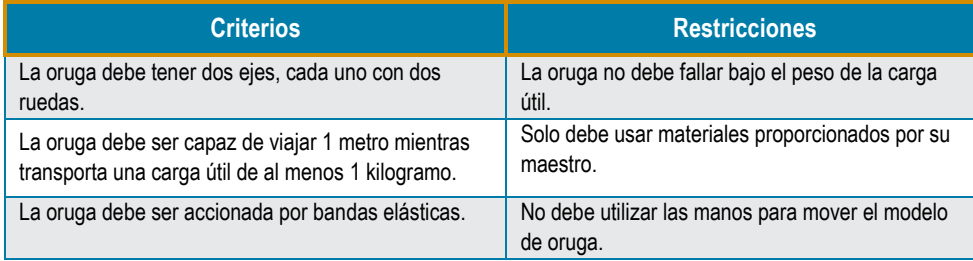

#### **Preguntar**

- ¿Pueden enumerar cuatro vehículos que están diseñados para transportar cargas pesadas?
- ¿Qué tienen en común estos vehículos?
- ¿Qué es un transportador de orugas y cómo funciona?
- La oruga es muy importante para la misión de la NASA y se usa para mover cohetes a la plataforma de lanzamiento. La oruga debe poder soportar mucho peso y estabilizar su carga mientras se mueve para evitar que el cohete se caiga. Estudien la oruga que construyó su maestro y observen cómo las diferentes partes funcionan juntas. ¿Qué podría hacer su equipo para fortalecer el modelo para que soporte una carga útil pesada?
- ¿Qué problemas prevén encontrar al construir su oruga?

#### **Imaginar**

- Observen los materiales de construcción que están disponibles para que los use su equipo. Hagan una lluvia de ideas con su grupo para determinar cómo se pueden usar para construir su oruga.
- Permitan que todos en su grupo contribuyan con sus ideas y trate de incorporar las ideas de todos.

#### **Planificar**

- Dibujen su propio diseño de un rastreador y etiqueten las diferentes partes. (Asegúrense de que su maestro apruebe su diseño antes de comenzar a construir su modelo).
- Ahora deberían tener un boceto completo de su oruga con partes etiquetadas y descripciones de los materiales que su grupo planea usar. Tengan en cuenta las siguientes preguntas:
	- ¿Cómo evitarán que la oruga se rompa mientras lleva una carga pesada?
	- ¿Cómo impedirán que una carga pesada se caiga de la oruga mientras se mueve?
- Después de recibir la aprobación del boceto de su grupo, recupere los materiales necesarios para construir su rastreador.

• Construyan su rastreador, asegurándose de que cada miembro del grupo participe en el proceso de construcción.

## **Dato curioso**

¿Sabían que la oruga de la NASA pesa aproximadamente 6,6 millones de libras? Ese es el peso de unas 15 estatuas de la libertad o 1000 camionetas. La oruga puede transportar 18 millones de libras, que es el peso de más de 20 aviones Boeing 777 completamente cargados. Debido a la gran carga útil, la oruga solo puede moverse 1 mph.

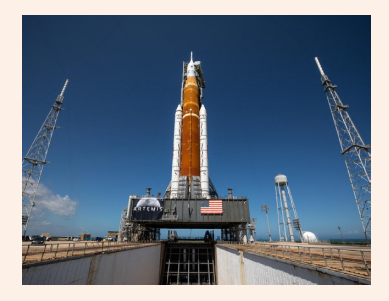

Conozca más : [https://www.nasa.gov/content/the](https://www.nasa.gov/content/the-crawlers)crawlers

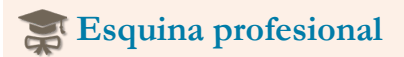

Breanne Rohloff es ingeniera mecánica y una de las conductoras de orugas en el Centro Espacial Kennedy de la NASA. A través de una pasantía en la NASA, Breanne tuvo la oportunidad de trabajar en múltiples proyectos, y fue allí donde conoció por primera vez el rastreador.

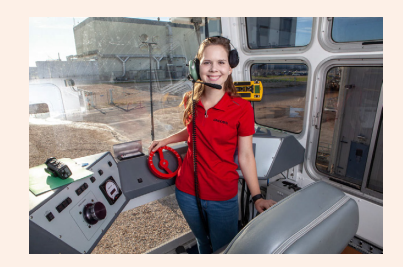

Conozca más: [https://www.nasa.gov/feature/in-the](https://www.nasa.gov/feature/in-the-driver-s-seat-of-artemis-i)driver-s-seat-of-artemis-i

Obtenga más información sobre las **Crear** pasantías de la NASA[: intern.nasa.gov](https://intern.nasa.gov/) .

- Su oruga debe tener dos ejes, con dos ruedas por eje. Debe ser accionada por bandas elásticas y moverse lo más lejos posible.
- Su oruga deberá moverse por sí sola sin ninguna ayuda.
- Una vez que hayan construido su oruga, la carga útil debe colocarse en la oruga y moverse sin que la oruga se rompa.

#### **N**<sup>t</sup> Prueba

Es hora de probar su oruga terminada.

- Apliquen tensión a las bandas elásticas girando las ruedas para enrollarlas. ¡Coloquen la oruga en el suelo, suelten las ruedas y miren cómo arranca!
- Agreguen su carga útil encima de su oruga y repitan el paso anterior.

#### **Mejorar**

- Ahora que han creado y probado sus orugas, es hora de comenzar el desafío. Los equipos usarán sus rastreadores para transportar una carga útil y medir la distancia que recorre. Midan y registren la distancia desde el punto de partida de la oruga hasta donde se detiene. Asegúrense de medir constantemente desde la rueda delantera de su oruga para obtener un resultado más preciso.
- A medida que su equipo trabaja, es posible que deban mejorar el diseño de su rastreador. ¡No teman! Nombren cada paso del proceso de diseño de ingeniería:

#### **Compartir**

Presenten su oruga a la clase y discutan los desafíos que tuvo su equipo y cómo superaron esos desafíos. Piensen en las siguientes preguntas:

- Las ideas de los ingenieros rara vez funcionan a la perfección la primera vez. ¿Cómo las pruebas mejoran un diseño?
- ¿Qué fuerza estaba afectando a su oruga y cómo pudo manejarla el diseño de su oruga?
- ¿Cómo afecta el grosor o la longitud de la banda elástica a la distancia que puede recorrer la oruga?

## <span id="page-33-0"></span>**Actividad tres: Lanzarlo**

### <span id="page-33-1"></span>**Notas del docente**

**Objetivos de aprendizaje**

#### Los estudiantes:

- desarrollarán y probarán un procedimiento para lanzar un cohete consistentemente.
- analizarán varios protocolos, operaciones y revisiones utilizadas en los lanzamientos de cohetes de la NASA. evaluarán el procedimiento compartiéndolo con otro equipo que seguirá las instrucciones y proporcionará comentarios.

#### **Descripción general de la investigación**

Los estudiantes asumirán el papel de un equipo de lanzamiento de la NASA mediante la creación de un protocolo de lanzamiento para lanzar un cohete de manera constante y alcanzar un objetivo. Antes de comenzar este desafío, los educadores deben seleccionar un diseño de cohete para que los estudiantes construyan o encontrar un cohete prefabricado para probar el protocolo de lanzamiento.

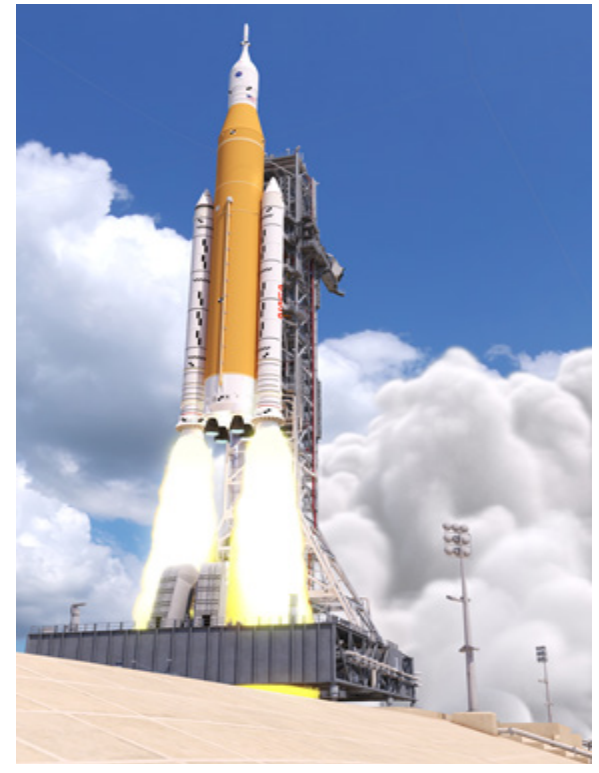

Ilustración del lanzamiento del cohete Space Launch System. (NASA)

#### **Ritmo sugerido**

#### 160 a 180 minutos

#### **Ciencias e Ingeniería (NGSS)** • MS-ETS1-3: Analizar los datos de las pruebas para determinar las similitudes y diferencias entre varias soluciones de diseño con el fin de identificar las mejores características de cada una que puedan combinarse en una nueva solución para satisfacer mejor los criterios de éxito. *Conceptos transversales* • Patrones: Los patrones observados de formas y eventos guían la organización y la clasificación, y generan preguntas sobre las relaciones y los factores que las influyen. • Sistemas y modelos de sistemas: Los modelos se pueden utilizar para representar sistemas y sus interacciones, como entradas, procesos y salidas, y flujos de energía y materia dentro de los sistemas. *Prácticas de ciencia e ingeniería* • Hacer preguntas y definir problemas: Una práctica de la ciencia es formular y refinar preguntas que conduzcan a descripciones y explicaciones de cómo funciona el mundo natural y diseñado y que puedan probarse empíricamente. *Prácticas de ciencia e ingeniería (continuación)* • Planificación y realización de investigaciones: Los científicos e ingenieros planifican y llevan a cabo investigaciones sobre el terreno o en el laboratorio, trabajando tanto en colaboración como individualmente. Sus investigaciones son sistemáticas y requieren aclarar lo que cuenta como datos e identificar las variables o parámetros. • Elaborar explicaciones y diseñar soluciones: Aplicar ideas o principios científicos para diseñar un objeto, herramienta, proceso o sistema. • Participar en un argumento a partir de la evidencia: La argumentación es el proceso mediante el cual se alcanzan explicaciones y soluciones. • Obtención, evaluación y comunicación de información: Los científicos e ingenieros deben poder comunicar de manera clara y persuasiva las ideas y los métodos que generan. Criticar y comunicar ideas individualmente y en grupo es una actividad profesional crítica. **Artes del lenguaje inglesa (CCSS)** • [CCSS.ELA-LITERACY.W.6.3:](http://www.corestandards.org/ELA-Literacy/W/6/3/) Escribir narraciones para desarrollar experiencias o eventos reales o imaginarios usando técnicas efectivas, detalles descriptivos relevantes y secuencias de eventos bien estructuradas. • [CCSS.ELA-LITERACY.RST.6-8.3:](http://www.corestandards.org/ELA-Literacy/RST/6-8/3/) Seguir con precisión un procedimiento de varios pasos al realizar experimentos, tomar medidas o realizar tareas técnicas. • CCSS.ELA-LITERACY.L.6-8.6: Adquirir y usar con precisión palabras y frases específicas del dominio académico general apropiadas para el grado; reunir conocimientos de vocabulario al considerar una palabra o frase importante para la comprensión o la expresión. • [CCSS.ELA-LITERACY.RST.6-8.7:](http://www.corestandards.org/ELA-Literacy/RST/6-8/7/) Integrar información cuantitativa o técnica expresada en palabras en un texto con una versión de esa información expresada visualmente (p. ej., en un diagrama de flujo, diagrama, modelo, gráfico o tabla). • CCSS.ELA-LITERACY.L.7.3A: Elegir un lenguaje que exprese ideas de manera precisa y concisa, reconociendo y eliminando la prolijidad y la redundancia. **Tecnología (ISTE)** *Estándares para estudiantes*  • Constructor de conocimiento: Los estudiantes curan críticamente una variedad de recursos utilizando herramientas digitales para construir conocimiento, producir artefactos creativos y crear experiencias de aprendizaje significativas para ellos mismos y para otros. *Estándares para estudiantes (continuación)* • Diseñador innovador: Los estudiantes usan una variedad de tecnologías dentro de un proceso de diseño para identificar y resolver problemas mediante la creación de soluciones nuevas, útiles o imaginativas. **Matemáticas (CCSS)** *Contenido matemático*

• CCSS.MATH.CONTENT.7.SP.C.8: Encontrar probabilidades de eventos compuestos usando listas organizadas, tablas, diagramas de árbol y simulación.

## **Estándares nacionales STEM**

#### **Preparación de la investigación**

- Lea la introducción y la información de antecedentes y las notas para el educador.
- Opcional: Imprima el árbol de decisiones y el diagrama de flujo de la sección Documentación de algoritmos (una copia por equipo).
- Imprima la sección del estudiante, incluida la página Funciones y responsabilidades de la consola de inicio (una copia por equipo).
- Seleccione un diseño de cohete para que los estudiantes construyan a partir de una de las actividades de la NASA a continuación, o busque un cohete prefabricado para probar el protocolo de lanzamiento (cada equipo necesitará un cohete).
	- Diseñe un cohete de espuma con aletas estabilizadoras. [https://www.nasa.gov/stem-ed-resources/activity-one-design-a](https://www.nasa.gov/stem-ed-resources/activity-one-design-a-foam-rocket-with-stabilizing-fins.html)[foam-rocket-with-stabilizing-fins.html](https://www.nasa.gov/stem-ed-resources/activity-one-design-a-foam-rocket-with-stabilizing-fins.html) . (Este es un video de capacitación de la actividad Construir y lanzar un cohete de espuma de la NASA, que se encuentra en <https://www.jpl.nasa.gov/edu/teach/activity/foam-rocket/>)
	- Guía del educador de cohetes. <https://www.nasa.gov/stem-ed-resources/rockets.html>
	- Cohetes stomp. <https://www.jpl.nasa.gov/edu/teach/activity/stomp-rockets/>
	- Cohetes de paja. <https://www.nasa.gov/stem-ed-resources/3-2-1-puff.html>
- Prepare los materiales necesarios o las instrucciones de montaje para el cohete seleccionado. Por consistencia, todos los equipos deben usar el mismo tipo de cohete. La construcción de cohetes puede tomar un período de clase completo.
- Configure el área de lanzamiento y un objetivo para probar los protocolos de lanzamiento. Recuerde: Cuanto más pequeño es el objetivo, más difícil es alcanzarlo con éxito.
- Diferencie y acomode según sea necesario proporcionando instrucciones grabadas para estudiantes auditivos y/o instrucciones pictóricas para estudiantes visuales.

#### **Materiales**

- $\Box$  Cohete preconstruido (1 por equipo) (ver Preparación de la investigación)
- $\Box$  Blanco (p. ej., bote de basura, "x" marcada con cinta adhesiva en el piso, hula hoop)
- $\Box$  Folleto del estudiante (1 por equipo)
- $\Box$  Impresiones de diagramas de flujo y árboles de decisión (opcional, 1 de cada por equipo)
- $\Box$  Utensilios para escribir
- $\Box$  Materiales para una tarea doméstica común, como hacer un sándwich o atarse los zapatos

#### **A** Seguridad

- Siga las pautas de seguridad para la actividad de construcción y lanzamiento de cohetes.
- Los estudiantes deben ser conscientes de su entorno y moverse con cuidado por la sala cuando vean el trabajo de otros equipos.

#### **Presentar la investigación**

- Proporcione contexto para esta actividad utilizando la introducción y la información de antecedentes de esta guía.
- Para activar el conocimiento previo de los estudiantes, pídales que definan "Protocolo" en sus propias palabras. Pida a los estudiantes que enumeren algunos ejemplos de protocolos en sus vidas. Compare y contraste los diversos protocolos en la lista generada por los estudiantes.
- Divida a los estudiantes en equipos (lo ideal es de tres a cuatro estudiantes por equipo) y distribuya el Folleto del estudiante a cada equipo. Explique los detalles del desafío, incluidos los criterios y restricciones de diseño y las expectativas para el trabajo en equipo y la gestión del aula.

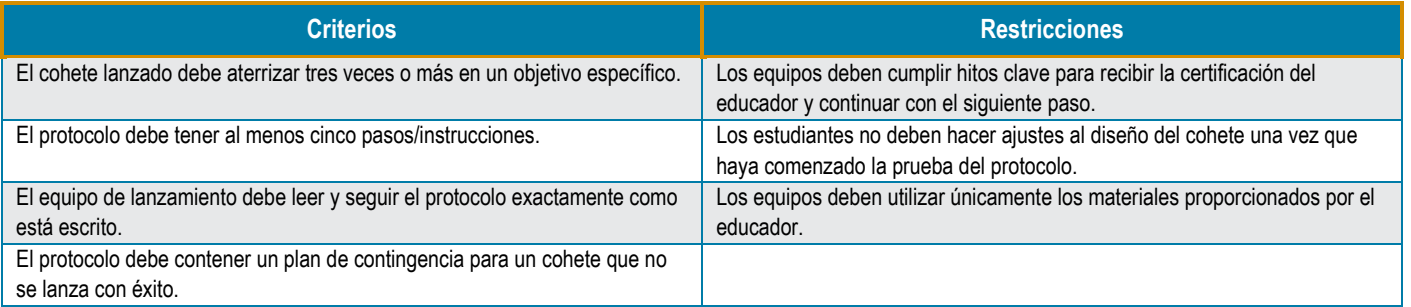

#### **Presentar la investigación**

#### **Identificar el problema**

- En esta demostración, los estudiantes practicarán el uso de vocabulario descriptivo, la comunicación de ideas a otros, el reconocimiento de pasos en un proceso y la importancia de usar un lenguaje claro.
- Pida a los alumnos que escriban un protocolo para realizar una tarea diaria sencilla, como hacer un sándwich o ponerse y atarse los zapatos. Deles de 5 a 10 minutos para escribir sus protocolos.
- Pida a un voluntario que lea su protocolo en voz alta. Dígale al estudiante que lea las instrucciones EXACTAMENTE como están escritas. Mientras el estudiante lee, el educador modelará el protocolo siguiendo EXACTAMENTE las instrucciones. Esto podría producir resultados interesantes. Por ejemplo, si una instrucción es "Untar mantequilla en un sándwich" pero no menciona el uso de un cuchillo, el educador usaría los dedos para untar la mantequilla (imaginaria). Si las instrucciones no están detalladas y dejan espacio para la interpretación, ¡diviértanse con ellas!
- Una vez que el alumno haya leído todo el protocolo, pregunte al grupo: "¿Qué mostraba esta demostración?" Los protocolos y la comunicación deben ser claros y concisos. Dar instrucciones claras y concisas a los demás es una habilidad importante.
- Si el tiempo lo permite, permita que los estudiantes mejoren sus protocolos y formen parejas para probar las instrucciones de tareas simples entre ellos.
- Pregunte a los estudiantes qué podría pasar si no se comunican y siguen los pasos adecuados para el lanzamiento de un cohete de la NASA. La seguridad es la prioridad número uno de la NASA, así que asegúrese de que las instrucciones demuestren que la seguridad es la máxima prioridad.
- Comparta los siguientes videos para fomentar la emoción y demostrar las secuencias de lanzamiento:
	- 3, 2, 1… Despegue de la Misión Artemis I a la Luna. (Secuencia de lanzamiento de Artemis I) [youtube.com/watch?app=desktop&v=ewnrAmjLakQ&feature=youtu.be](https://youtube.com/watch?app=desktop&v=ewnrAmjLakQ&feature=youtu.be)
	- ¡Miren el lanzamiento del Rover Perseverance de la NASA a Marte! (42:20 a 48:55) [youtube.com/watch?app=desktop&t=2540&v=JIB3JbIIbPU&feature=youtu.be](https://www.youtube.com/watch?app=desktop&t=2540&v=JIB3JbIIbPU&feature=youtu.be)
	- Tripulación: 3 astronautas se lanzan a la estación espacial. (4:10:15 a 4:16:47) [youtube.com/watch?app=desktop&t=15015&v=zekfpIRlVyY&feature=youtu.be](https://www.youtube.com/watch?app=desktop&t=15015&v=zekfpIRlVyY&feature=youtu.be)
	- Prueba de mecánica de calor para el cohete lunar Artemis. (1:56:10 a 2:07:45) [youtube.com/watch?app=desktop&v=ELHOXi2t3lk](https://www.youtube.com/watch?app=desktop&v=ELHOXi2t3lk)
- Pida a los estudiantes que comparen los distintos lanzamientos para encontrar similitudes y diferencias.

#### **Explorar lo conocido y lo desconocido**

• Después de haber escuchado varias secuencias y protocolos de lanzamiento de la NASA, los estudiantes investigarán individualmente varios roles y responsabilidades de un equipo de lanzamiento general. Pida a cada alumno que investigue las funciones y responsabilidades de al menos dos de los miembros generales del equipo de lanzamiento de Launch It: Inicie la página Roles y responsabilidades de la consola.

#### **Compartir con estudiantes**

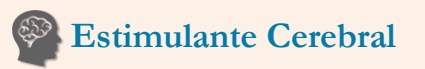

El reloj de cuenta regresiva del lanzamiento de la NASA en el Centro Espacial Kennedy es uno de los relojes más vistos del mundo. Antes del lanzamiento, el director de lanzamiento realiza el pase de lista tradicional y el reloj de cuenta regresiva se activa, contando regresivamente en horas, minutos y segundos para llegar a T-cero.

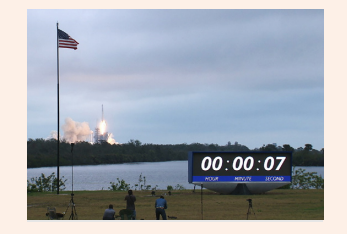

Conozca más: [nasa.gov/content/new](https://www.nasa.gov/content/new-display-counts-down-for-new-generation)[display-counts-down-for-new-generation](https://www.nasa.gov/content/new-display-counts-down-for-new-generation) 

## **En el lugar**

El equipo de Sistemas de Exploración Terrestre de la NASA en el Centro de control de lanzamiento Rocco A. Petrone realiza una variedad de pruebas y simulaciones en el centro de control y en la plataforma de lanzamiento para garantizar que estén listos para el primer lanzamiento de Artemis. Obtenga información sobre el equipo de lanzamiento y una prueba importante que la NASA usará para asegurarse de que el equipo de tierra de Artemis esté listo para el lanzamiento.

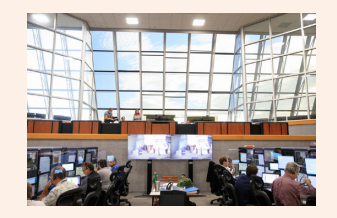

Conozca más: [nasa.gov/content/launch](https://www.nasa.gov/content/launch-control-center)[control-center](https://www.nasa.gov/content/launch-control-center)

360° experiencia de realidad virtual: [youtu.be/k8MxCQJ9dy0](https://youtu.be/k8MxCQJ9dy0)

- Los equipos de estudiantes crearán un organizador gráfico visual que identifique las funciones y responsabilidades de un equipo de lanzamiento general durante el proceso de lanzamiento.
- Revise con los estudiantes la secuencia de un lanzamiento y varios criterios de lanzamiento, incluido el proceso de revisión del sistema de lanzamiento en la información de antecedentes.
	- Preparativos para el ensayo general de Artemis I en marcha (NASA Artemis Blog). <https://blogs.nasa.gov/artemis/2022/03/>
	- Criterios meteorológicos para el lanzamiento de Falcon 9 Crew Dragon. https://www.nasa.gov/pdf/649911main\_051612\_falcon9\_weather\_criteria.pdf

#### **Generar posibles soluciones**

- Proporcione la tabla de criterios y restricciones a los estudiantes antes del desarrollo de su protocolo de lanzamiento.
- Utilizando la información recopilada de la investigación individual de los estudiantes, cada equipo creará un protocolo para lanzar el cohete que el educador ha seleccionado para esta actividad.
- El protocolo debe
	- Identificar consolas (roles y responsabilidades del equipo de lanzamiento).
	- Incluir una lista de verificación de los pasos para lanzar el cohete, comenzando 5 minutos antes del lanzamiento (T–5 minutos).
	- Incluya un diagrama de flujo u otro diagrama para los pasos del protocolo (consulte la sección de antecedentes para ver ejemplos).
	- Comenzar en T-5 minutos (incluida la cuenta regresiva exacta y el idioma para el lanzamiento).
- Una vez que los equipos hayan completado todos los pasos, enviarán sus protocolos al Director de lanzamiento (educador) para una Revisión de seguridad y éxito de la misión (SMSR). El educador verificará que no haya problemas de seguridad antes de que los equipos intercambien su cohete y protocolo con otro equipo para la prueba.

#### **Considerar las consecuencias**

- Después de que los equipos hayan aprobado SMSR y hayan desarrollado toda la documentación necesaria para el protocolo, asigne equipos para emparejarse e intercambiar su cohete y protocolo.
- Antes del lanzamiento, haga que cada equipo cree una tabla de datos con categorías que se alineen con su protocolo de lanzamiento. Las categorías de datos pueden incluir lo siguiente: nombre del equipo o cohete, número de intentos, ángulo de lanzamiento, clima, distancia (m) desde el objetivo, altura (m) y otras observaciones. Durante las pruebas, cada equipo lanzará el cohete del otro equipo usando el protocolo exacto provisto y determinará si el protocolo permite que el cohete alcance el objetivo tres veces de manera consistente. Lanzar más de tres veces es aceptable con el objetivo de que tres lanzamientos consistentes aterricen en el objetivo tres veces seguidas.
- Mientras observan el lanzamiento, registrarán sus observaciones para la Revisión de evaluación posterior al lanzamiento (PLAR).
- El equipo que desarrolló el protocolo observará al equipo de lanzamiento y registrará las observaciones en una tabla de datos para el PLAR. El equipo de observación no puede intervenir ni comunicarse con el equipo de lanzamiento durante el lanzamiento. El PLAR es un resumen de recomendaciones para mejorar el protocolo de lanzamiento, incluidos los pasos faltantes u otros elementos clave.
- Si el tiempo lo permite, los equipos pueden pasar por más iteraciones de desarrollo y prueba del protocolo de lanzamiento para realizar mejoras.

#### **Presentar los hallazgos**

- Información: Los equipos enviarán una presentación final al Director de Lanzamiento (educador), incluyendo
	- una visión general de la investigación

- el PLAR
- lo que aprendieron del proceso
- una cosa que harían si hubiera más tiempo
- Opcional: Comparta los resultados de los estudiantes en las redes sociales usando #NextGenSTEM. Asegúrese de incluir el módulo y el nombre de la actividad.

#### **Ampliaciones**

- Haga que el objetivo sea más pequeño o más difícil de alcanzar.
- Agregue contingencias para el clima (p. ej., agregue un ventilador para el viento si está en el interior), piezas rotas o demoras imprevistas.

#### **Recursos**

Simulaciones de Artemis I[. nasa.gov/feature/artemis-i-simulations-ramp-up-for-the-countdown](https://www.nasa.gov/feature/artemis-i-simulations-ramp-up-for-the-countdown) 

Historial del centro de control de lanzamiento: LCC de la NASA: Construyendo el cerebro de las operaciones de lanzamiento. [youtu.be/R8aByl2fK5I](https://youtu.be/R8aByl2fK5I)

Cohete Artemis I, la nave espacial se prepara para regresar a la plataforma de lanzamiento[. blogs.nasa.gov/artemis/tag/exploration](https://blogs.nasa.gov/artemis/tag/exploration-ground-systems/)[ground-systems/](https://blogs.nasa.gov/artemis/tag/exploration-ground-systems/)

Hechos de la NASA: Centro de control de lanzamiento. nasa.gov/sites/default/files/atoms/files/launch\_control\_center\_final.pdf Video: 3…2…1 Despegue de la Misión Artemis 1 a la Luna. [youtu.be/ewnrAmjLakQ](https://youtu.be/ewnrAmjLakQ)

## **Actividad tres: Lanzarlo**

## <span id="page-38-0"></span>**Folleto para el estudiante**

#### **Su investigación**

Asumirán el papel de un equipo de lanzamiento de la NASA mediante la creación de un protocolo de lanzamiento para lanzar un cohete de manera constante y alcanzar un objetivo.

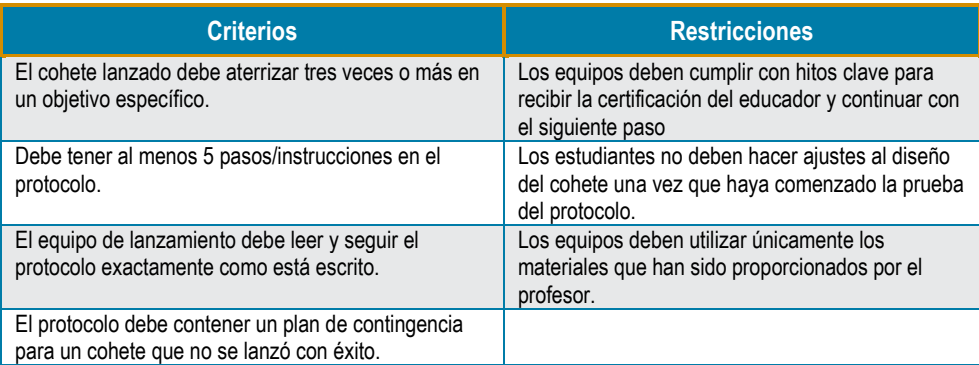

#### **Identificar el problema**

- Escriba individualmente un protocolo para hacer una tarea diaria simple, como hacer un sándwich o ponerse y atarse los zapatos.
- Cuando se haya terminado el tiempo, ofrézcase como voluntario para leer su protocolo en voz alta. Si se selecciona, lea el protocolo EXACTAMENTE como está escrito. Continúe hasta que haya leído todo el protocolo. Su maestro seguirá sus instrucciones EXACTAS.
- ¿Qué representaba esta manifestación?
- ¿Qué podría pasar si no se comunican y siguen los pasos adecuados para el lanzamiento de un cohete de la NASA?
- Vea videos de varias secuencias de lanzamiento, lanzamientos de la NASA y preparativos para las misiones Artemis.
	- 3, 2, 1… Despegue de la Misión Artemis I a la Luna. (Secuencia de lanzamiento de Artemis I) [youtube.com/watch?app=desktop&v=ewnrAmjLakQ&feature=youtu.be](https://youtube.com/watch?app=desktop&v=ewnrAmjLakQ&feature=youtu.be)
	- ¡Miren el lanzamiento del Rover Perseverance de la NASA a Marte! (42:20 a 48:55) [youtube.com/watch?app=desktop&t=2540&v=JIB3JbIIbPU&feature=youtu.be](https://www.youtube.com/watch?app=desktop&t=2540&v=JIB3JbIIbPU&feature=youtu.be)
	- Tripulación: 3 astronautas se lanzan a la estación espacial. (4:10:15 a 4:16:47) [youtube.com/watch?app=desktop&t=15015&v=zekfpIRlVyY&feature=youtu.be](https://www.youtube.com/watch?app=desktop&t=15015&v=zekfpIRlVyY&feature=youtu.be)
	- Prueba de mecánica de calor para el cohete lunar Artemis. (1:56:10 a 2:07:45) [youtube.com/watch?app=desktop&v=ELHOXi2t3lk](https://www.youtube.com/watch?app=desktop&v=ELHOXi2t3lk)
- Compare los distintos lanzamientos. ¿En qué se parecen y en qué se diferencian?

#### **Explorar lo conocido y lo desconocido**

• Después de que su equipo haya escuchado una variedad de secuencias y protocolos de lanzamiento de la NASA, cada miembro del equipo investigará las funciones y responsabilidades de al menos dos de los miembros generales del equipo de lanzamiento de Lánzalo: Inicie la página Roles y responsabilidades de la consola.

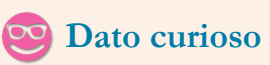

El Centro Espacial Kennedy de la NASA se conoce extraoficialmente como la "Capital de los relámpagos de los Estados Unidos". Los rayos son un factor importante a la hora de determinar la seguridad del lanzamiento.

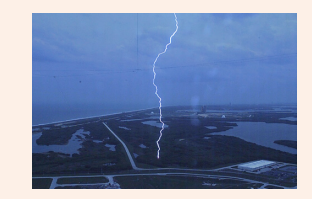

Más información: [https://www.nasa.gov/feature/all-clear](https://www.nasa.gov/feature/all-clear-smooth-simulation-ahead-of-nasa-s-artemis-i-launch)smooth-simulation-ahead-of-nasa-sartemis-i-launch

## **Esquina profesional**

La directora de lanzamiento de Exploration Ground Systems (EGS), Charlie Blackwell-Thompson, es la primera mujer directora de lanzamiento de la NASA.

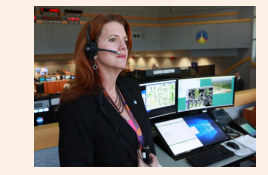

#### Conozca más:

[https://www.nasa.gov/centers/kenne](https://www.nasa.gov/centers/kennedy/about/biographies/blackwell-thompson.html) dy/about/biographies/blackwellthompson.html

El viaje de Abdiel Santos-Galindo para convertirse en ingeniero de integración de sistemas terrestres para EGS fue impulsado por la inspiración y el trabajo duro.

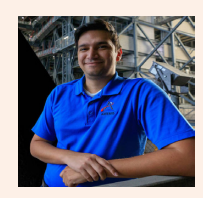

Conozca más: [https://www.nasa.gov/feature/i-am](https://www.nasa.gov/feature/i-am-artemis-abdiel-santos-galindo)artemis-abdiel-santos-galindo

- Su equipo ahora creará algún tipo de visual (diagrama de flujo o árbol de decisiones) que identifique los roles y responsabilidades de un equipo de lanzamiento general durante el proceso de lanzamiento.
- Explore la secuencia de un lanzamiento y los diferentes criterios de lanzamiento.
	- Preparativos para el ensayo general de Artemis I en marcha (NASA Artemis Blog). <https://blogs.nasa.gov/artemis/2022/03/>
	- Criterios meteorológicos para el lanzamiento de Falcon 9 Crew Dragon. [https://www.nasa.gov/pdf/649911main\\_051612\\_falcon9\\_weather\\_criteria.pdf](https://www.nasa.gov/pdf/649911main_051612_falcon9_weather_criteria.pdf)

#### **Generar posibles soluciones**

- Usando toda la información recopilada sobre los lanzamientos de la NASA, cree un protocolo para lanzar el cohete que su maestro seleccionó para esta actividad.
- Asegúrese de hacer referencia a la tabla de criterios y restricciones antes del desarrollo del protocolo.
- El protocolo debe:
	- Identificar consolas (roles y responsabilidades del equipo de lanzamiento).
	- Incluir una lista de verificación de los pasos para lanzar el cohete, comenzando 5 minutos antes del lanzamiento (T–5 minutos).
	- Incluir un diagrama de flujo u otro diagrama para los pasos del protocolo (vea el ejemplo de diagrama de flujo y árbol de decisiones de su maestro).
	- Comenzar en T-5 minutos (incluida la cuenta regresiva exacta y el idioma para el lanzamiento).
- Después de que su equipo haya completado todos los pasos, enviar su protocolo al Director de lanzamiento (maestro) para una Revisión de seguridad y éxito de la misión (SMSR) para verificar que no haya problemas de seguridad.

#### **Considerar las consecuencias**

- Después de que su equipo haya aprobado SMSR y haya desarrollado toda la documentación necesaria para el protocolo, el Director de lanzamiento (maestro) asignará equipos para emparejarse e intercambiar su cohete y protocolo con sus equipos.
- Antes del lanzamiento, cada equipo creará una tabla de datos con categorías que se alineen con su protocolo de lanzamiento. Las categorías de datos pueden incluir lo siguiente: nombre del equipo o cohete, número de intentos, ángulo de lanzamiento, clima, distancia (m) desde el objetivo, altura (m) y otras observaciones. Durante la prueba, su equipo lanzará el cohete del otro equipo utilizando el protocolo exacto provisto y determinará si el protocolo permite que el cohete alcance el objetivo tres veces de manera consistente. Lanzar más de tres veces es aceptable con el objetivo de que tres lanzamientos constantes aterricen en el objetivo tres veces seguidas.
- Mientras observa el lanzamiento, registrará las observaciones para la Revisión de evaluación posterior al lanzamiento (PLAR).
- El equipo que desarrolló el protocolo observará al equipo de lanzamiento y registrará las observaciones en una tabla de datos para el PLAR. El equipo de observación no puede intervenir ni comunicarse con el equipo de lanzamiento durante el lanzamiento. El PLAR es un resumen de recomendaciones para mejorar el protocolo de lanzamiento, incluidos los pasos faltantes u otros elementos clave.
- Si el tiempo lo permite, los equipos pueden pasar por más iteraciones de desarrollo y prueba del protocolo de lanzamiento para realizar mejoras.

#### **Presentar los hallazgos**

- Información: Su equipo enviará una presentación final al Director de lanzamiento (educador), que incluye
	- una visión general de la investigación
	- el PLAR
	- lo que aprendieron del proceso
	- una cosa que harían si hubiera más tiempo

## **Lánzalo: Funciones y responsabilidades de la consola de lanzamiento**

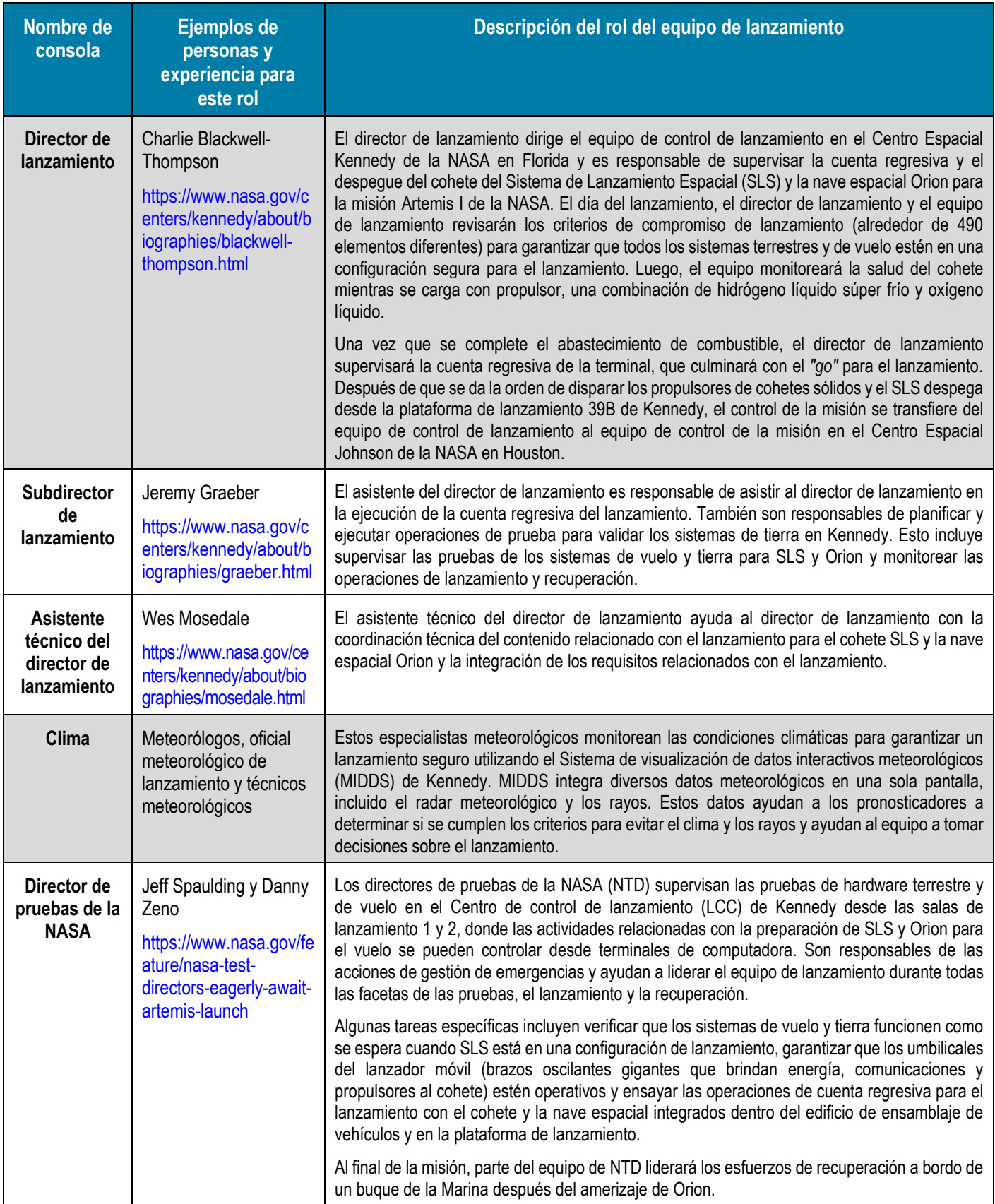

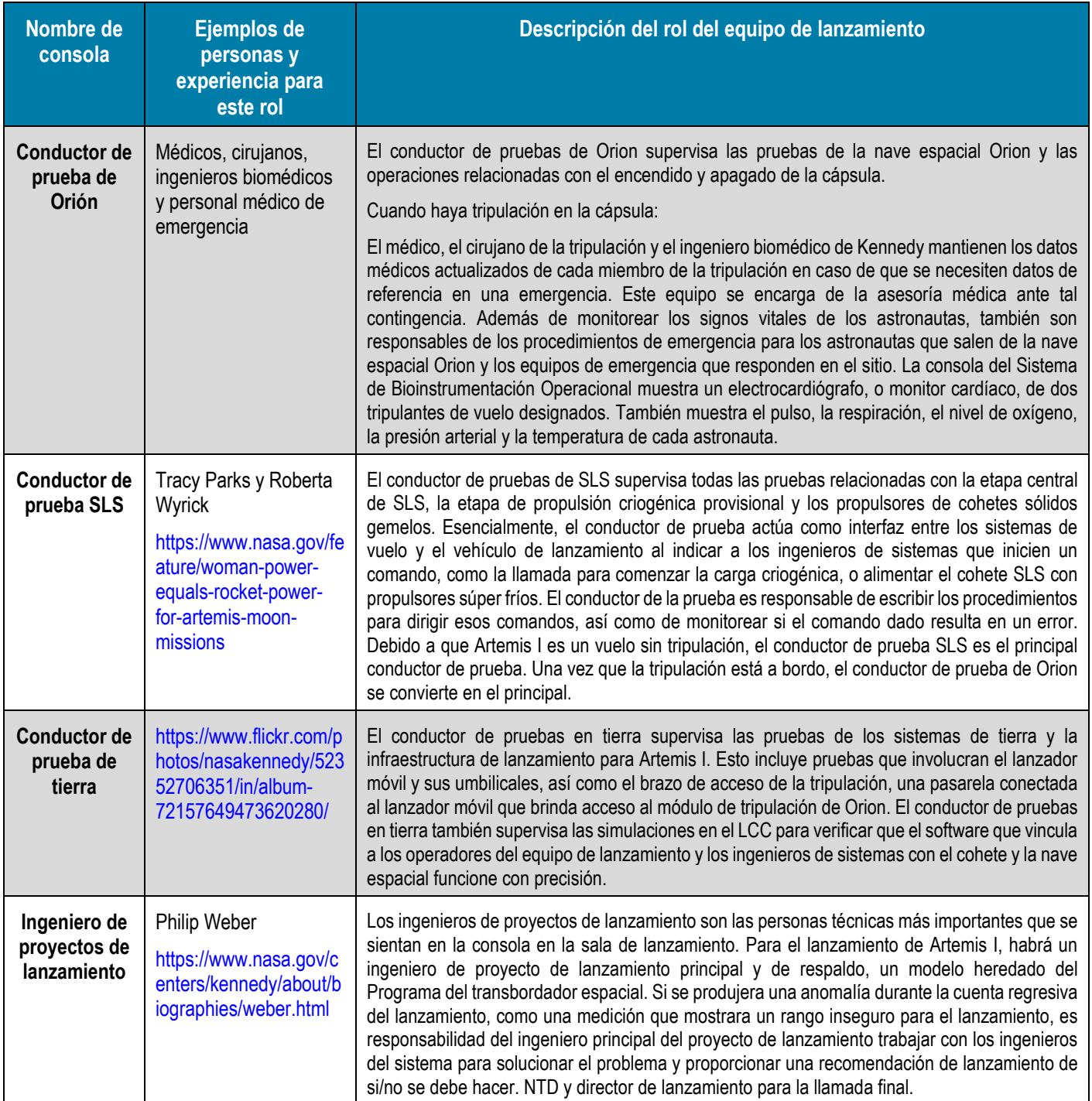

## <span id="page-42-0"></span>**Actividad cuatro: Recuperarlo**

### <span id="page-42-1"></span>**Notas del docente**

**Objetivos de aprendizaje** 

Los estudiantes:

- desarrollarán una lista de preguntas para encontrar un "módulo de tripulación" en un "océano" cuadriculado
- refinarán sus preguntas a través de pruebas
- convertirán sus preguntas refinadas en un diagrama de flujo, un árbol de decisiones o un pseudocódigo

#### Descripción general de la investigación

Los buzos de la Armada conectan líneas a una cápsula simulada de Orion durante<br>una prueba de recuperación. (NASA/Frank Michaux)

Actuando en el papel del equipo de recuperación de la NASA, los estudiantes trabajarán en equipos pequeños para encontrar el módulo de la tripulación en la cuadrícula de 10 x 10 del equipo contrario, usando la menor cantidad de preguntas de sí o no posible. Después de explorar diferentes conjuntos de preguntas en varias cuadrículas, los equipos desarrollarán un algoritmo para encontrar una cápsula en cualquier cuadrícula determinada.

#### **Ritmo sugerido**

#### 60 a 120 minutos

#### **Estándares nacionales STEM**

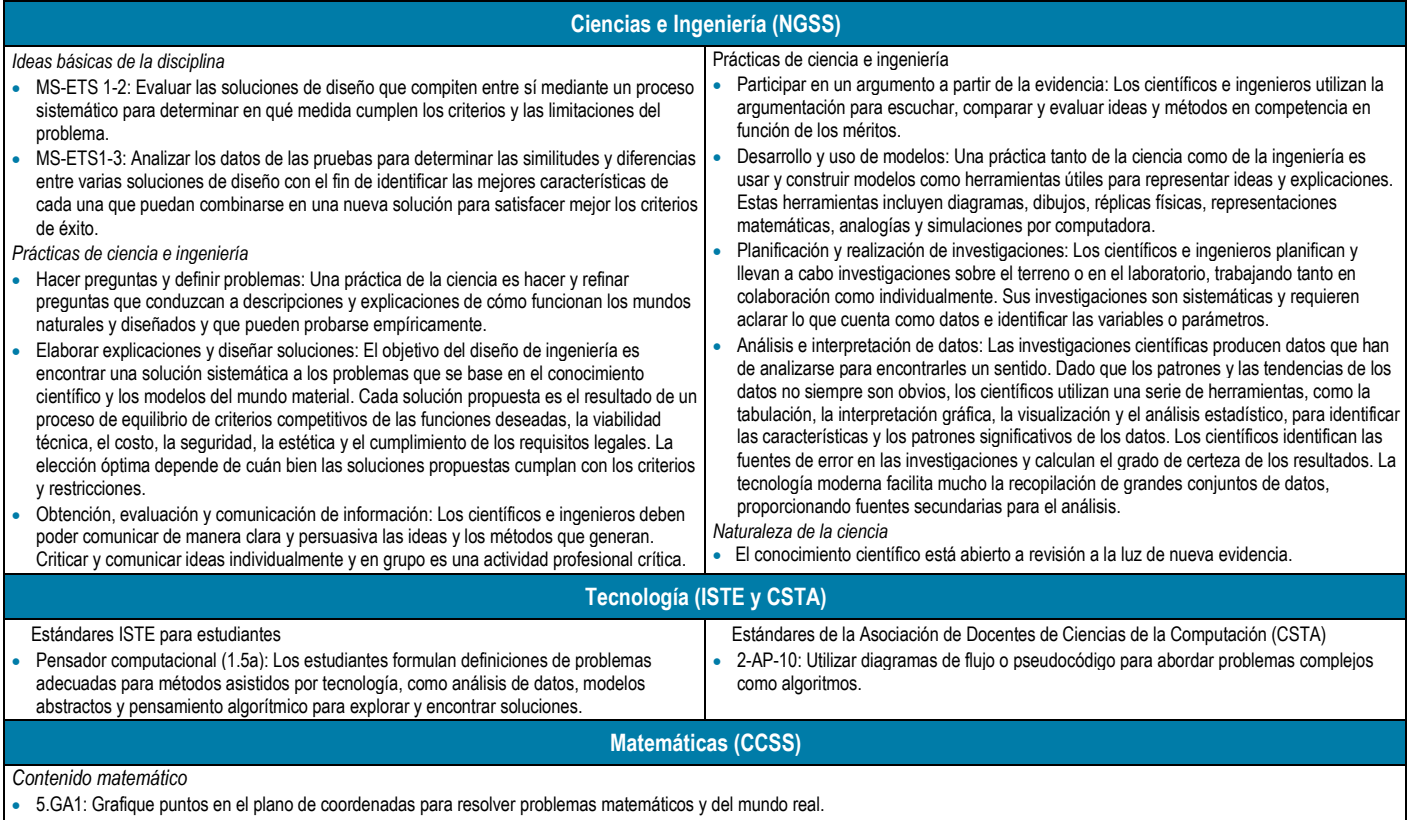

• 6.NS.C.8: Resuelva problemas matemáticos y del mundo real graficando puntos en los cuatro cuadrantes del plano de coordenadas. Incluya el uso de coordenadas y valor absoluto para encontrar distancias entre puntos con la misma primera coordenada o la misma segunda coordenada.

#### **Preparación de la investigación**

- Lea la introducción, la información general y las notas para el educador.
- Imprima al menos una copia por equipo del folleto del mapa del océano, el folleto del patrón de búsqueda y el folleto del juego Sí/No.
	- Opcionalmente, lamine el folleto del mapa del océano para que pueda reutilizarse varias veces con un marcador de borrado en seco.
	- Opcionalmente, recorte o haga las fichas del folleto de patrones de búsqueda con anticipación para ahorrar tiempo de instrucción.
- Opcional: Imprima o comparta con los estudiantes los ejemplos de un árbol de decisión, diagrama de flujo y pseudocódigo de la sección de antecedentes (Documentación de algoritmos).
- Ponga a los estudiantes en equipos de dos o tres. Esta actividad incluye importantes componentes de trabajo en equipo. Considere permitir que los estudiantes con desafíos sociales trabajen individualmente.

#### **Materiales**

- $\Box$  Folleto para el estudiante
- Folleto del mapa del océano
- $\Box$  Folleto de patrones de búsqueda con fichas (alternativamente, fichas de dos colores, tapas de botellas u otras físicas)
- $\Box$  Utensilios de escritura para marcar el mapa del océano
- $\Box$  Tijeras para cortar fichas
- $\Box$  Papel en blanco para diagramas de flujo, árboles de decisión y pseudocódigo
- $\Box$  Folletos de diagrama de flujo (opcional)
- $\Box$  Cartulina tríptico u otra forma de separar un lector de algoritmos del seguidor de algoritmos (opcional)

### **A** Sequridad

No se necesitan preparativos de seguridad especiales más allá de la seguridad típica de la artesanía, como el uso seguro de tijeras.

**Presentar la investigación**

- Pretenda haber perdido algo importante, como una llave de casa. Pida a los estudiantes ideas sobre la mejor manera de encontrarla. Trate de obtener respuestas acerca de cómo reducir las áreas posibles, organizar su búsqueda, eliminar posibilidades, etc.
- Después de la discusión inicial, explique que la NASA a veces también debe encontrar cosas importantes.

#### **Presentar la investigación**

#### **Identificar el problema**

- Pida a los estudiantes que vean el video del Equipo de recuperación de Orion[. https://www.youtube.com/watch?v=kJDwlC2PrAw](https://www.youtube.com/watch?v=kJDwlC2PrAw)
- Distribuya el folleto del Mapa del Océano, así como fichas o cuentas. Explique que, si bien la tecnología hace posible que la NASA prediga con gran precisión el lugar en el que Orion amerizará, esta actividad se basa en un escenario imaginario en el que esos sistemas han fallado. Orion ha amerizado en algún lugar de un área de 10 por 10 km del Océano Pacífico, y la NASA está compitiendo contra el tiempo para rescatar a la tripulación y recuperar la cápsula. (Tenga en cuenta que las distancias en el mundo real serían mucho mayores).

#### **Explorar lo conocido y lo desconocido**

- Pida a los estudiantes que trabajen individualmente para completar la actividad Patrón de búsqueda.
	- Según corresponda, brinde a los estudiantes detalles adicionales sobre los patrones de búsqueda de la información de antecedentes al comienzo de este módulo (sección Equipo de recuperación) para ayudarlos a guiar su pensamiento.
- Discuta las fortalezas y debilidades de buscar de esta manera. Trate de guiar a los estudiantes para que se den cuenta de que sería útil poder eliminar más de un cuadrado a la vez.
- Si la idea de desarrollar un método para buscar en el océano es demasiado abstracta para algunos estudiantes, pueden beneficiarse al considerar cómo encontrar un artículo doméstico perdido (como las llaves) en una habitación.
- Si el tiempo es limitado, los estudiantes pueden probar patrones solo una vez en lugar de tres veces.

#### **Generar posibles soluciones**

- Con base en la actividad exploratoria, cada individuo debe desarrollar un árbol de decisiones, diagrama de flujo o pseudocódigo para encontrar de manera eficiente la cápsula en un trozo de océano. Algunos estudiantes, especialmente los más jóvenes, pueden tener dificultades con un diagrama de flujo, un árbol de decisiones o un pseudocódigo. Considere usar una de las siguientes opciones:
	- Como actividad introductoria, pida a los alumnos que practiquen la creación de un diagrama de flujo, un árbol de decisiones o un seudocódigo para una actividad cotidiana común, como hacer un sándwich, atarse los zapatos o prepararse para ir a la escuela por la mañana.
	- En lugar de usar un diagrama de flujo, un árbol de decisiones o un pseudocódigo, permita que los estudiantes representen sus patrones visualmente, con flechas dibujadas directamente en el Mapa del océano. Es importante enfatizar que los estudiantes necesitan desarrollar un patrón estructurado y reutilizable en lugar de un patrón al azar.
	- Según corresponda, proporcione a los estudiantes detalles adicionales sobre la documentación de algoritmos a partir de la información básica al comienzo de este módulo (sección Documentación de algoritmos) para ayudarlos a guiar su trabajo.

#### **2? Considerar las consecuencias**

- Una vez que todos los estudiantes hayan creado su propio árbol de decisión, diagrama de flujo o pseudocódigo, pídales que intercambien algoritmos con uno de los miembros de su equipo. Explique que intentarán seguir el algoritmo y luego brindarán comentarios al autor original.
	- Considere la posibilidad de aprobar algoritmos antes del intercambio para asegurarse de que las direcciones sean seguras.
	- Proporcione algunos ejemplos de comentarios constructivos frente a comentarios inútiles.
- Después de que hayan seguido el algoritmo, pídales a los estudiantes que proporcionen retroalimentación respondiendo estas preguntas:
	- ¿Pudieron encontrar la cápsula siguiendo el algoritmo?
	- ¿Cuál fue uno de los puntos fuertes del algoritmo?
	- ¿Cuál es una forma de mejorar el algoritmo?
	- ¿En qué se parece o se diferencia tu algoritmo del de tu compañero de equipo?
- Opcionalmente, después de revisar los algoritmos individuales, haga que los estudiantes tomen los mejores elementos de cada uno para crear un algoritmo colaborativo para el equipo.

#### **Compartir con estudiantes**

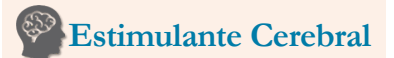

Los árboles de decisión, los diagramas de flujo y el pseudocódigo a menudo se usan como punto de partida para programar computadoras. La NASA tiene muchas actividades de codificación para que los principiantes lleven sus habilidades de diseño de algoritmos al siguiente nivel.

Obtenga más información: [https://www.jpl.nasa.gov/edu/learn/ta](https://www.jpl.nasa.gov/edu/learn/tag/search/Coding) g/search/Coding

## **En el lugar**

La NASA se asocia con la Marina de Estados Unidos para practicar la recuperación de Orion y su tripulación después del amerizaje. Aquí se muestra el USS Anchorage saliendo de su puerto de origen en la Base Naval de San Diego en camino a practicar la recuperación de un módulo de tripulación Orion. El USS Anchorage está equipado con un muelle de transporte anfibio que puede transportar a Orion y está tripulado con buzos especialmente capacitados que asegurarán a Orion para su recuperación.

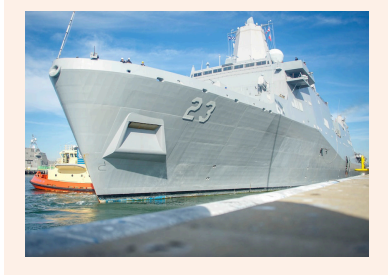

Conozca más: [https://www.defense.gov/News/News](https://www.defense.gov/News/News-Stories/Article/Article/1418131/uss-anchorage-participates-in-nasas-orion-mission-test/) -Stories/Article/Article/ 1418131/uss-anchorage-participaen-nasas-orion-mission-test/

#### **Presentar los hallazgos**

- Haga que cada equipo presente brevemente su algoritmo a los otros equipos.
- Haga que todo el grupo discuta las características, fortalezas y debilidades comunes en todos los algoritmos del equipo.
- Como alternativa, los estudiantes pueden escribir individualmente una autorreflexión reconociendo sus propios éxitos y áreas de mejora.
- Opcional: Comparta los resultados de los estudiantes en las redes sociales usando #NextGenSTEM. Asegúrese de incluir el módulo y el nombre de la actividad.

#### **Ampliaciones**

- Defina una escala para la cuadrícula en el Folleto del mapa del océano, como 1 cm en papel que represente 1 km en la vida real. Pida a los estudiantes que usen una regla y un transportador para realizar triangulación y trilateración desde tres esquinas del mapa para encontrar la posición del módulo.
- El Laboratorio de Torneos de la NASA (NTL) publica regularmente desafíos y competencias. Estos a veces incluyen el diseño de algoritmos, especialmente en la categoría de tecnología de la información.
	- Encuentre los últimos desafíos abiertos[: https://www.nasa.gov/offices/coeci/challenges/open](https://www.nasa.gov/offices/coeci/challenges/open)
	- Mire un video sobre cómo la NASA colabora con los algoritmos: https://www.youtube.com/watch?v=ZRd4PExbkB4
- El Desafío de desarrollo de aplicaciones 2020 de la NASA involucró la programación de un algoritmo de búsqueda de caminos para explorar la superficie de la Luna.
	- Vídeo de lanzamiento[: https://www.youtube.com/watch?v=PZ1F7QAcheQ](https://www.youtube.com/watch?v=PZ1F7QAcheQ)
	- Sitio web de la actividad: [https://www.nasa.gov/stem/nextgenstem/moon/adc\\_guide\\_and\\_coding\\_components\\_fy20.html](https://www.nasa.gov/stem/nextgenstem/moon/adc_guide_and_coding_components_fy20.html)

#### **Referencias**

Operaciones de recuperación de Orión[. https://www.nasa.gov/sites/default/files/files/orion-recovery.pdf](https://www.nasa.gov/sites/default/files/files/orion-recovery.pdf)

Buscando con Sasquatch: Recuperando Orión.<https://www.nasa.gov/feature/searching-with-sasquatch-recovering-orion>

#### **Recursos**

La NASA prueba la recuperación de la tripulación para Orion.<https://www.youtube.com/watch?v=ZbApD6niDiA>

Rescate y recuperación de la NASA.<https://www.nasa.gov/subject/5338/rescue-and-recovery/>

Los buzos de la Marina recuperan el módulo de tripulación Orion de la NASA.<https://www.youtube.com/watch?v=GHZmi256dJc>

Houston tenemos un podcast, episodio 210: Melissa Jones, directora de recuperación de Artemis I. [https://www.nasa.gov/johnson/](https://www.nasa.gov/johnson/HWHAP/artemis-recovery) [HWHAP/artemis-recovery](https://www.nasa.gov/johnson/HWHAP/artemis-recovery) 

## **Actividad cuatro: Recuperarlo**

## <span id="page-46-0"></span>**Folleto para el Estudiante**

#### **Su investigación**

Si bien la tecnología hace posible que la NASA prediga con gran precisión el lugar donde Orion se hundirá, cualquier sistema puede funcionar mal. Para esta actividad, asumirá el papel de alguien del equipo de recuperación de la NASA. Estás compitiendo contra el tiempo para rescatar a la tripulación de la nave espacial Orion, que se ha hundido en algún lugar del Océano Pacífico.

#### **Identificar el problema**

- La NASA ha reducido las posibles ubicaciones de la nave espacial Orion a un área de 10 por 10 km, representada por la cuadrícula en el folleto de mapa del océano.
- Las fichas representan la nave espacial Orion, la nave de rescate y (para algunas actividades) islas u otros obstáculos.
- A menos que se indique lo contrario, el barco de rescate solo puede buscar en el cuadro en el que se encuentra y solo puede buscar en un cuadro a la vez.

#### **Explorar lo conocido y lo desconocido**

• Siga las instrucciones del folleto Patrones de búsqueda. Estas instrucciones lo guiarán a través del proceso de desarrollo y prueba de un patrón de búsqueda.

#### **Generar posibles soluciones**

• *Por su cuenta*, desarrolle un árbol de decisiones, un diagrama de flujo o un pseudocódigo para encontrar de manera eficiente la cápsula de Orión en un trozo de océano.

#### **Considerar las consecuencias**

- *Con su equipo***,** intercambie algoritmos de patrones de búsqueda. Sígalas de la forma más segura y exacta posible. Luego proporcione los siguientes comentarios:
	- ¿Pudieron encontrar la cápsula siguiendo el algoritmo?
	- ¿Cuál fue uno de los puntos fuertes del algoritmo?
	- ¿Cuál es una forma de mejorar el algoritmo?
	- ¿En qué se parece o se diferencia tu algoritmo del de tu compañero de equipo?

#### **Presentar los hallazgos**

- *Con todos*, comparta algoritmos de equipo.
	- ¿Qué tienen en común la mayoría de los algoritmos?
	- ¿Qué es único o inusual?
	- ¿Qué otras actividades podría ayudarlo a realizar de manera más eficiente un diagrama de flujo, un árbol de decisiones o un pseudocódigo?

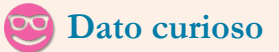

Una pieza de software que la NASA usa para predecir dónde amerizará Orión se llama Sasquatch porque la "huella" de las posibles ubicaciones es muy grande.

#### Conozca más:

[https://www.nasa.gov/feature/searchi](https://www.nasa.gov/feature/searching-with-sasquatch-recovering-orion) ng-with-sasquatch-recovering-orion

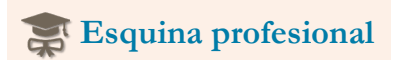

Taylor Hose, técnico de procesamiento de vehículos de vuelo, es una de las tres personas del equipo de sistemas de tierra que están certificadas como operadores de escotillas Orion. Ha sido asignado al Equipo de Recuperación y Aterrizaje de Sistemas Terrestres de Exploración de la NASA, que recuperará la nave espacial Orion (y la tripulación, en misiones posteriores) del Océano Pacífico después del amerizaje. Taylor tiene dos títulos: una licenciatura en ciencias en estudios multidisciplinarios de la Universidad de West Virginia y una maestría en ciencias en estudios espaciales con especialización en astronomía de la Universidad Pública Estadounidense.

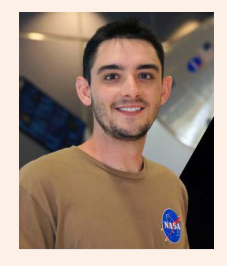

Conozca más: [https://www.nasa.gov/feature/i-am](https://www.nasa.gov/feature/i-am-artemis-taylor-hose)artemis-taylor-hose

## **Folleto de patrones de búsqueda**

- Si tuviera exactamente un barco que solo pudiera buscar en el cuadro en el que se encuentra, describa un camino que podría tomar su barco de rescate para asegurarse de visitar todos los cuadros. Asegúrese de incluir un punto de partida y una explicación de cómo se movería el barco.
- Describa un segundo camino diferente que podría tomar su embarcación de rescate para asegurarse de visitar cada casilla.
- Coloque la ficha de la cápsula de la nave espacial en un lugar aleatorio del océano. Registre su fila y columna en una tabla, como el ejemplo que se proporciona a continuación. Luego, siga cada uno de los dos patrones de búsqueda que describió. Para cada uno de los dos patrones de búsqueda, cuente el número de cuadrados que viaja el barco antes de encontrar la cápsula, luego registre esos números en una tabla.

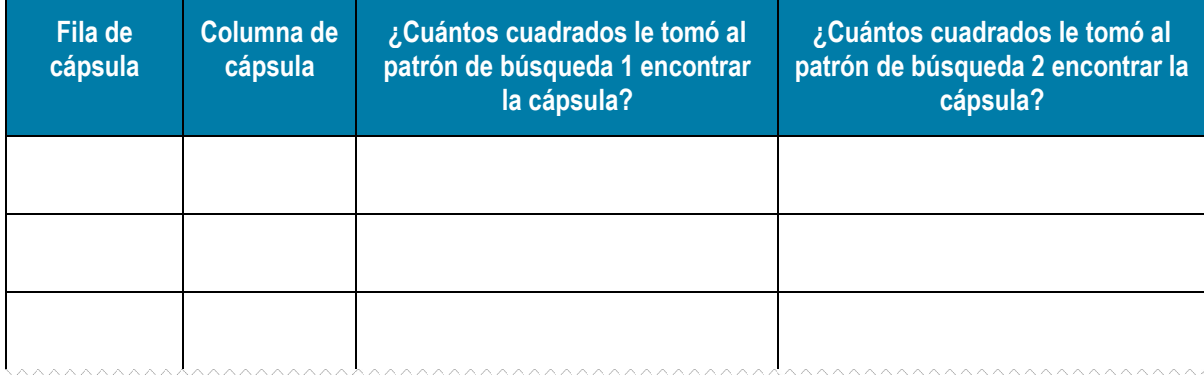

- ¿Qué patrón de búsqueda parece ser más eficiente? ¿Por qué? ¿La ubicación de una cápsula hace una diferencia? Si es así, ¿cómo?
- *Con su equipo*, discuta los patrones de búsqueda de cada persona, específicamente:
	- ¿Cuál es una de las fortalezas del patrón?
	- ¿Cuál es un cambio específico que podría hacerse para mejorar el patrón?
- Coloca aleatoriamente tres fichas de isla en el mapa del océano. Elija uno de sus patrones de búsqueda existentes para probar. Pruébelo tres veces de la misma manera que antes. Luego, compare los resultados del nuevo escenario (tres islas) con los resultados del escenario original (sin islas). Ahora que ha visto lo que sucede con las islas en el camino, revise su patrón de búsqueda para manejar mejor las islas. Pruebe el patrón revisado tres veces.

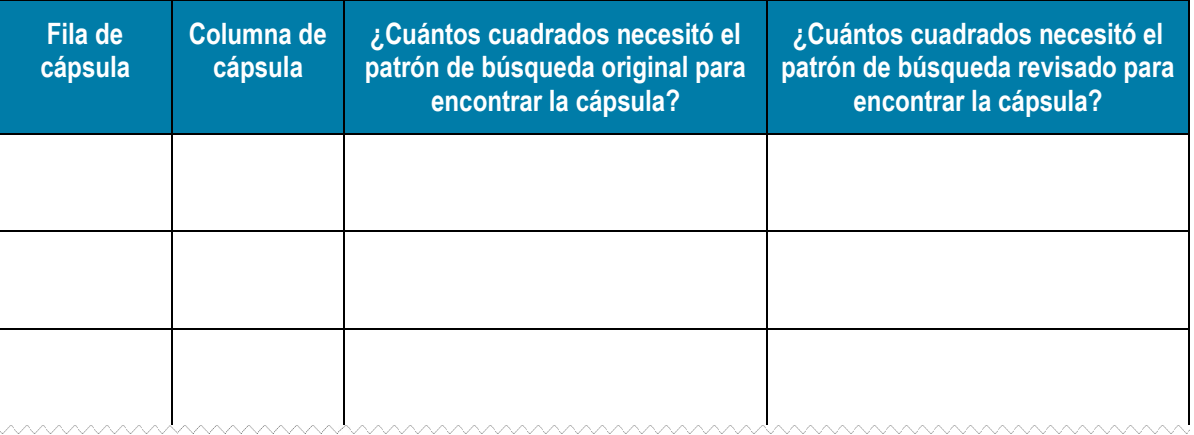

- ¿Funcionó mejor el patrón de búsqueda revisado que el original? ¿Por qué?
- Si aún tiene tiempo, considere estas otras situaciones:
	- ¿Qué pasaría si los buscadores de su barco de rescate tuvieran binoculares para poder ver más de un cuadrado a la vez?
	- ¿Qué pasaría si el área del océano a buscar fuera de un tamaño mucho mayor (como 100 х 100 km)?
	- ¿Qué pasaría si tuviera tres barcos de rescate en lugar de uno?

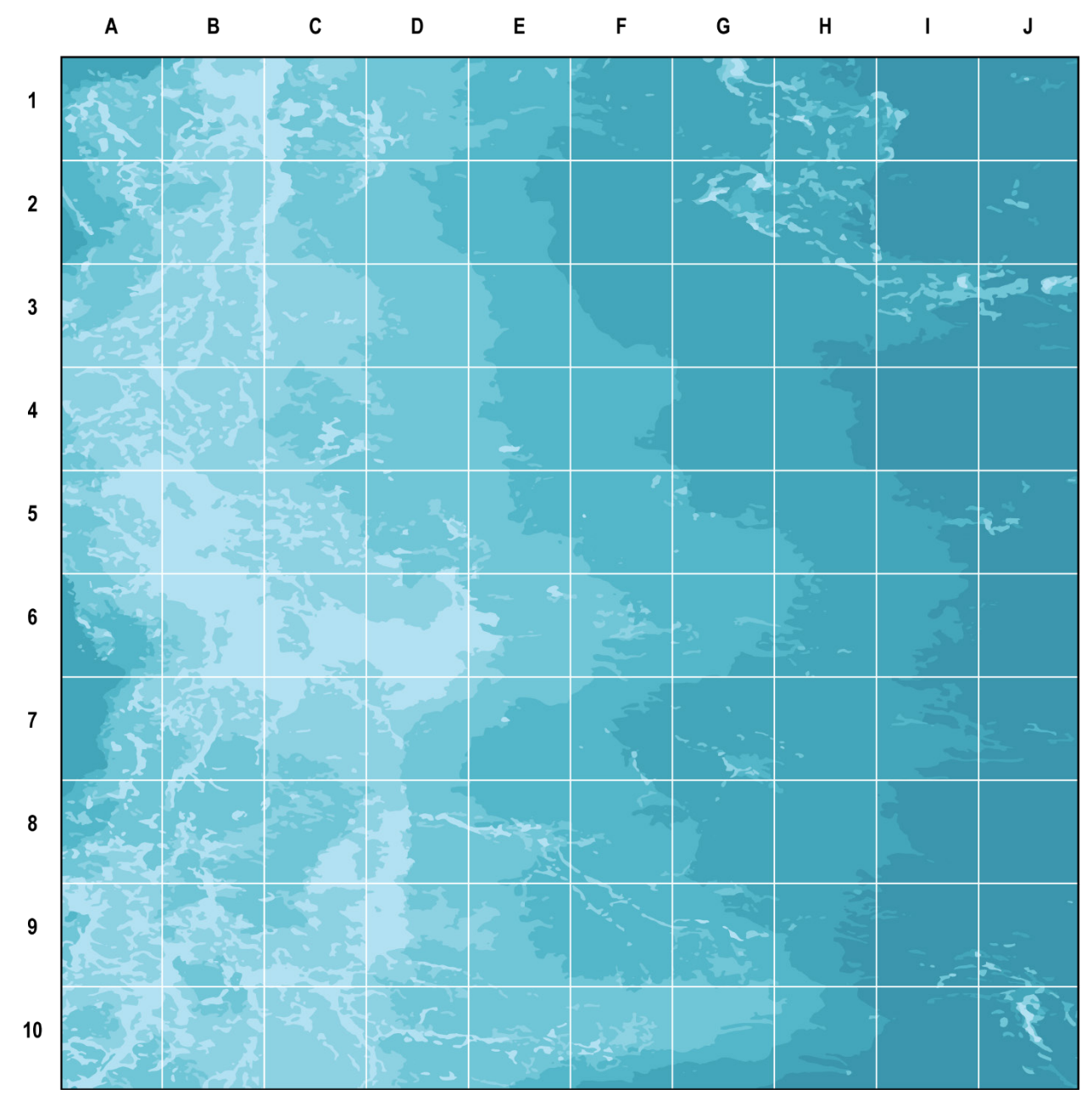

## **Folleto del mapa del océano con fichas**

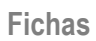

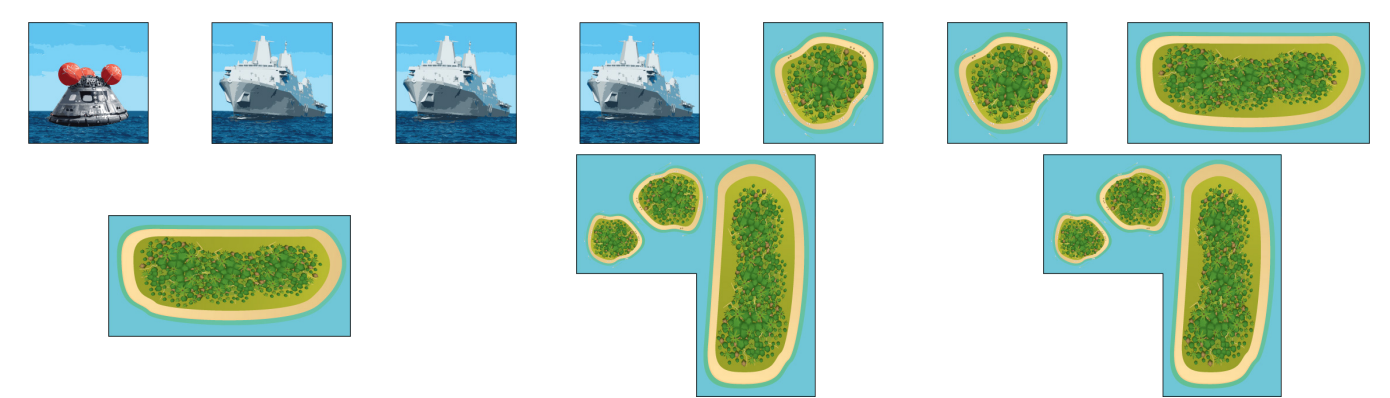

## **Apéndice A: rúbrica para el proceso de diseño de ingeniería**

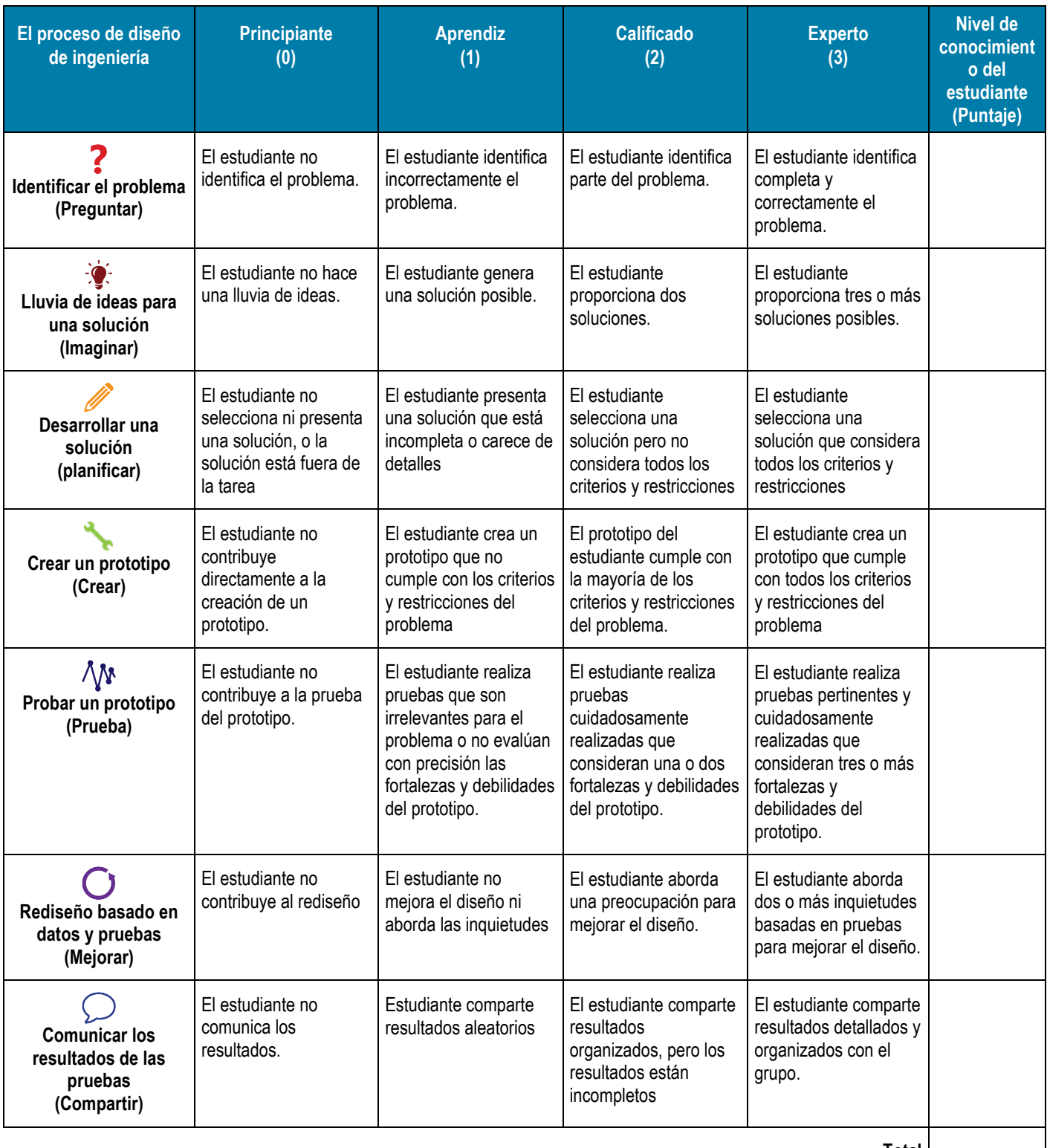

**Total** 

## **Apéndice B: rúbrica para el aprendizaje basado en problemas**

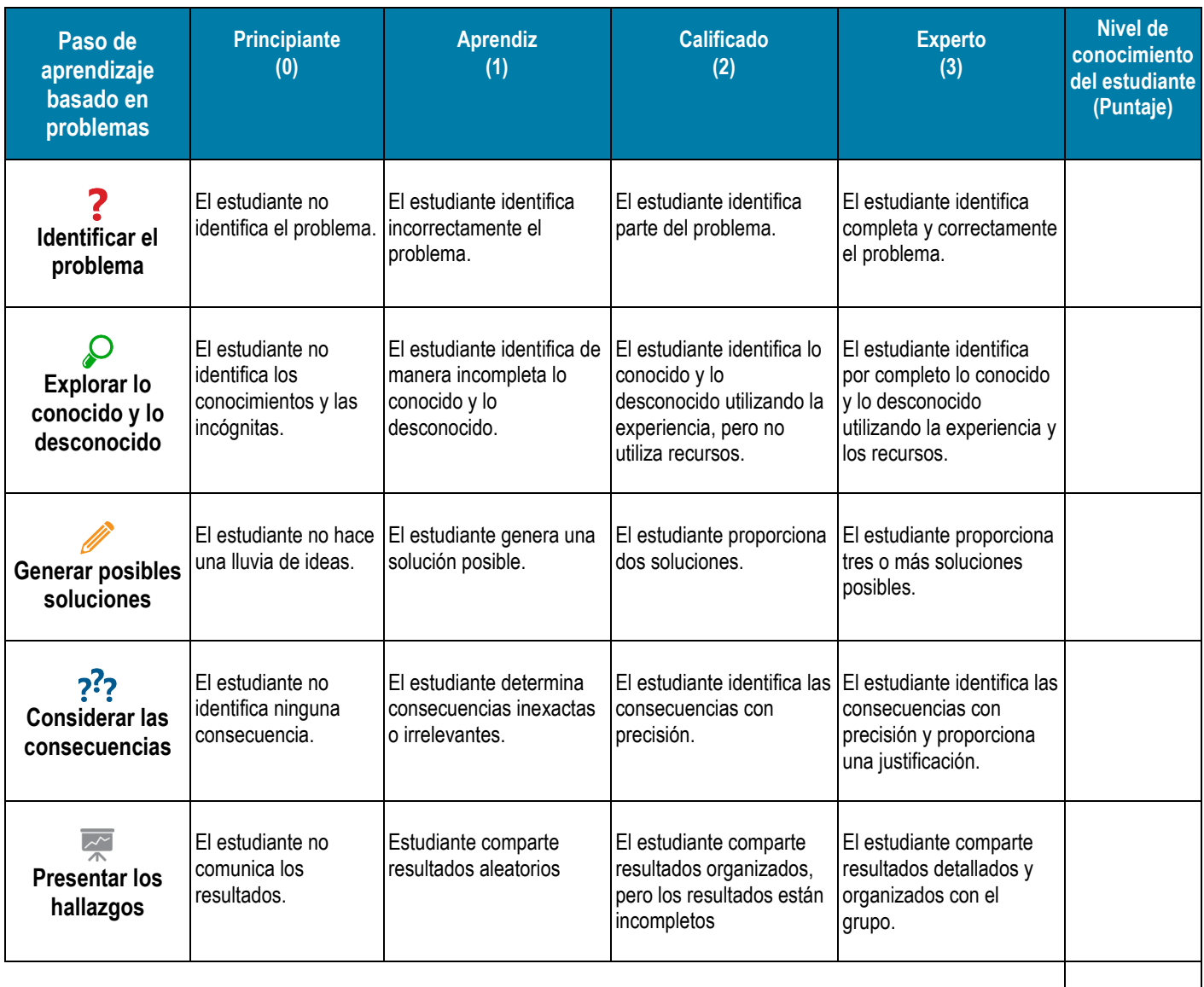

**Total** 

## <span id="page-54-0"></span>**Apéndice C: glosario de términos clave**

**Algoritmo.** Una serie de pasos o instrucciones que deben seguirse exactamente, a menudo repetidamente.

- **Árbol de decisión.** Una forma de ilustrar un algoritmo usando cuadros y flechas, donde cada cuadro representa una pregunta de sí o no, y cada flecha representa una respuesta.
- **Carga útil.** Las cosas que transporta un vehículo a un destino (p. ej., carga, un satélite u oxígeno adicional para la ISS).
- **Diagrama de flujo.** Una forma de ilustrar un algoritmo usando una variedad de formas y flechas. Cada forma representa algo diferente, como cajas que representan acciones y diamantes que representan preguntas o decisiones.
- **Etapa de cohetes.** Una de dos o más secciones de un cohete que está diseñado para separarse en pleno vuelo, y cada sección tiene su propio combustible y motor.
- **Protocolo.** Un plan para un experimento científico o un conjunto de instrucciones. Los protocolos establecen reglas claras o pasos que intentan cumplir una meta. Los protocolos pueden ser sencillos (p. ej., paso 1, paso 2, paso 3) o complejos (p. ej., si esto sucede, haga A; de lo contrario, haga B) **.**
- **Pseudocódigo.** Una forma de ilustrar un algoritmo usando palabras destinadas a parecerse mucho al código de computadora sin usar un lenguaje de computadora.

**Triangulación.** Una forma de encontrar algo determinando su dirección a partir de tres ubicaciones conocidas.

**Trilateración.** Una forma de encontrar algo determinando su distancia desde tres ubicaciones conocidas.

**Administración Nacional de Aeronáutica y del Espacio** Sede de la NASA 300 E Street Southwest Washington DC 20024-3210

**[www.nasa.gov](https://www.nasa.gov)**

NP-2022-08-3060-HQ